**ФЕДЕРАЛЬНОЕ ГОСУДАРСТВЕННОЕ АВТОНОМНОЕ ОБРАЗОВАТЕЛЬНОЕ УЧРЕЖДЕНИЕ ВЫСШЕГО ОБРАЗОВАНИЯ «САМАРСКИЙ НАЦИОНАЛЬНЫЙ ИССЛЕДОВАТЕЛЬСКИЙ УНИВЕРСИТЕТ имени академика С. П. КОРОЛЕВА» (САМАРСКИЙ УНИВЕРСИТЕТ)**

# **ПРОГРАММИРОВАНИЕ МНОГОЗАДАЧНОСТИ В WINDOWS**

**Самара 2017**

## РОССИЙСКОЙ ФЕДЕРАЦИИ

## ФЕДЕРАЛЬНОЕ ГОСУДАРСТВЕННОЕ АВТОНОМНОЕ ОБРАЗОВАТЕЛЬНОЕ УЧРЕЖДЕНИЕ ВЫСШЕГО ОБРАЗОВАНИЯ «САМАРСКИЙ НАЦИОНАЛЬНЫЙ ИССЛЕДОВАТЕЛЬСКИЙ УНИВЕРСИТЕТ имени академика С.П. КОРОЛЕВА» (САМАРСКИЙ УНИВЕРСИТЕТ)

# ПРОГРАММИРОВАНИЕ МНОГОЗАДАЧНОСТИ В WINDOWS

*Составитель К.Е. Климентьев*

Самара Издательство Самарского университета 2017

УДК 004.451.46 ББК 32.973

### *Составитель К.Е.Климентьев*

Рецензент: к.т.н., доцент А.В. Баландин

**Программирование мнозадачности в Windows**: [Электронный ресурс]: метод. указания / сост. *К.Е. Климентьев*. - Самара: Изд-во Самарcкого университета, 2017. *–* 43 с. : ил. Электрон. текстовые и граф. дан. ( Kбайт).- 1 эл. опт. диск (CD-ROM)

Методические указания к лабораторному практикуму по курсу «Системы реального времени».

Предназначены для студентов, изучающих в рамках направления подготовки 09.03.01 «Информатика и вычислительная техника» курс «Системы реального времени» и прочие курсы аналогичной тематики.

Содержат необходимый теоретический и справочный материал для выполнения лабораторных работ. Также могут быть использованы в курсовом проектировании и при разработке выпускной квалификационной работы.

Подготовлены на кафедре информационных систем и технологий.

УДК 004.056.55 ББК 32.973

© Самарский университет, 2017

## Оглавление

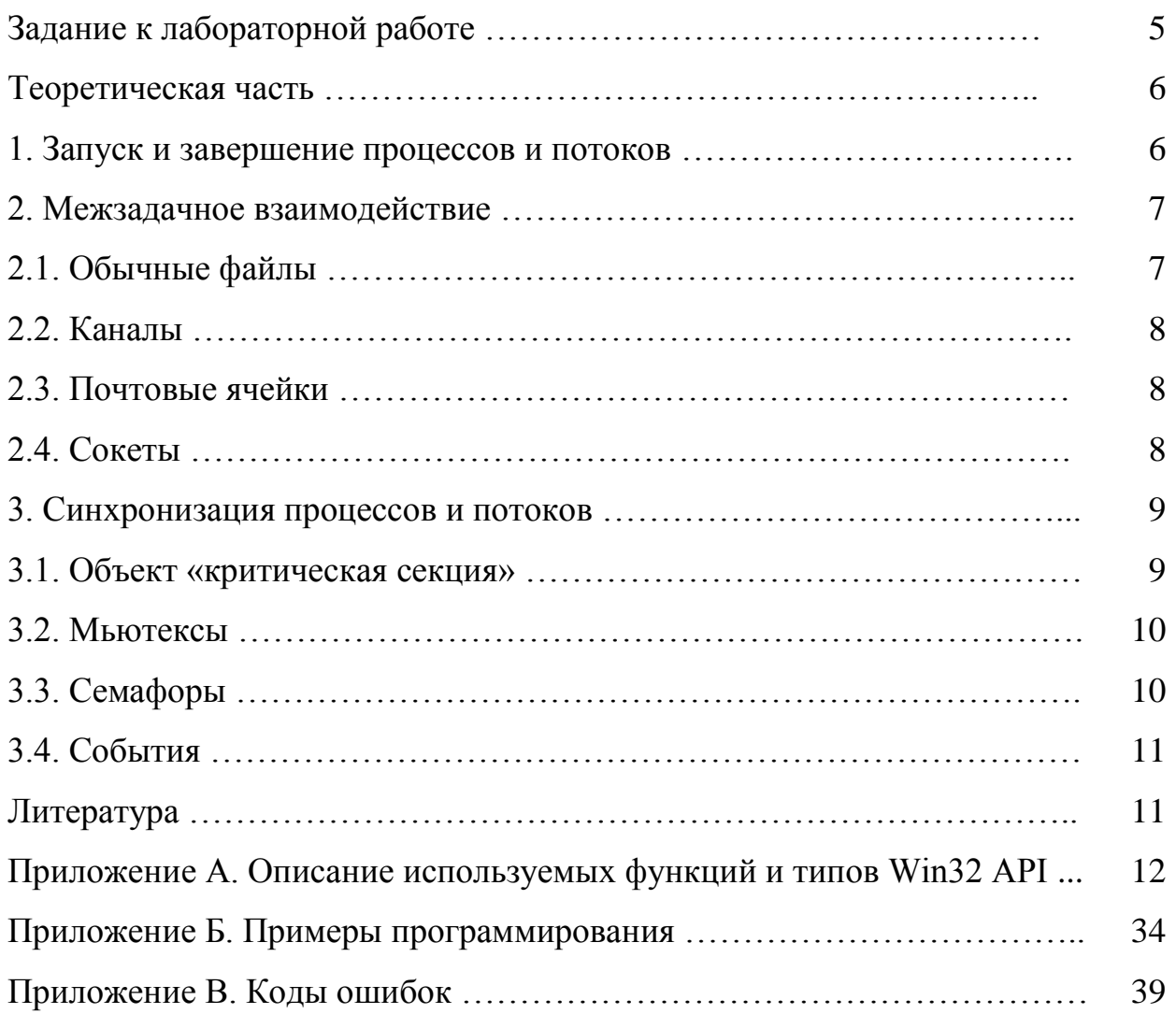

## Задание к лабораторной работе

<span id="page-4-0"></span>Цель лабораторной работы: практическое изучение методов и средств многозадачного программирования в операционных системах семейства Windows.

Задание: написать, отладить и продемонстрировать преподавателю систему из нескольких независимых процессов (А) или потоков (B), совместно решающих квадратное уравнение (K), вычисляющих гипотенузу по двум катетам (L) или выборочную дисперсию для трех чисел (М). Процессы или потоки должны отображать на экране ход своего выполнения в виде отладочных сообщений. Система должны состоять из:

главного процесса или потока, принимающего с клавиатуры исходные данные и выводящего на экран результат;

нескольких служебных процессов или потоков, способных по отдельности выполнять элементарные арифметические действия - сложение, вычитание, умножение, деление, вычисление квадратного корня и т.п.

При этом использовать способ синхронизации C, D, E или F и способ передачи данных между процессами или потоками - G, H, I или J.

| Вариант | Задание     | Вариант | .<br>Задание | Вариант | Задание     |
|---------|-------------|---------|--------------|---------|-------------|
|         | <b>ACGK</b> | 10      | <b>BEHK</b>  | 19      | <b>ACIK</b> |
|         | <b>BDHL</b> | 11      | <b>AFIL</b>  | 20      | <b>BEJL</b> |
|         | <b>AEIM</b> | 12      | <b>BDJM</b>  | 21      | <b>AFGM</b> |
| 4       | <b>BFJK</b> | 13      | <b>AEGK</b>  | 22      | <b>BCHK</b> |
| 5       | <b>ACGL</b> | 14      | <b>BEIL</b>  | 23      | <b>AEIL</b> |
| 6       | <b>BEHM</b> | 15      | <b>AFHM</b>  | 24      | <b>BDJK</b> |
|         | <b>AFIK</b> | 16      | <b>BCJK</b>  | 25      | <b>AFGK</b> |
| 8       | <b>BDJL</b> | 17      | AEGL         | 26      | <b>BCHL</b> |
| 9       | <b>ACJM</b> | 18      | <b>BFHM</b>  | 27      | <b>AEIM</b> |

Таблица 1. Индивидуальные задания

Условные обозначения:

- $\bullet$   $A$  независимые процессы;
- $\bullet$  B потоки одного процесса;
- $\bullet$  С события;
- $D -$ критические секции;
- $\bullet$  E семафоры;
- $\bullet$   $F$  мьютексы;
- $\bullet$   $G o6$ ычные файлы:
- $\bullet$  H каналы;
- $I$  почтовые ячейки;
- **J** файлы, отображаемые в память;
- K квадратное уравнение  $(x_1, x_2) = (-b \pm \sqrt{D})/2a; D = b^2 4ac;$
- L гипотенуза по двум катетами  $c = \sqrt{a^2 + b^2}$ ;
- М выборочная дисперсия трех чисел  $\tilde{\sigma}_x^2 = \frac{1}{2} \sum_{i=1}^{n} (x_i \bar{x})^2$  $=\frac{1}{2}\sum_{i=1}^{3}(x_i -$ 1  $\sum_{i=1}^{2} \frac{1}{2} \sum_{i=1}^{3} (x_i - \overline{x})^2;$ 2  $\tilde{\sigma}^2 - \frac{1}{\tau}$  $\tilde{\sigma}_x^2 = \frac{1}{2} \sum_{i=1}^{n} (x_i - \bar{x})^2;$

Язык программирования – любой. Использование высокоуровневых объектно-ориентированных «оберток» для API-функций запрещено!

### Теоретическая часть

<span id="page-5-0"></span>Многозадачность - это режим работы операционной системы, при котором параллельно могут выполняться несколько программ (задач). Для создания эффекта одновременности программы  $(3a\pi a\mu)$ выполняются поочередно короткими фрагментами.

Существуют две разновидности многозадачности:

- кооперативная при которой задача сама принимает решение о передаче управления другой задаче;
- вытесняющая при которой операционная система через небольшие кванты времени принудительно прерывает выполнение одной задачи. чтобы передать управление другой.

В современных версиях операционных систем Windows реализована вытесняющая многозадачность.

Процесс - программа, монопольно занимающая выделенное ей адресное пространство и владеющая некоторым набором ресурсов.

 $I$ *Iomok* –  $H$ aбор последовательно выполняющихся команд. В каждом процессе, т.е. в общем адресном пространстве, могут развиваться один или несколько потоков. Все потоки одного процесса располагаются в одном общем адресном пространстве и конкурируют за процессорное время друг с другом и с другими потоками других процессов. Отдельной задачей в Windows является именно поток.

Если задачи выполняются согласованно друг с другом, то говорят, что их выполнение *синхронизировано*. В стандартные библиотеки Windows включены многочисленные функции, обеспечивающие синхронизацию задач и обмен данными между ними.

### 1. Запуск и завершение процессов и потоков

<span id="page-5-1"></span>Для запуска и завершения задач различных типов используются следующие функции:

• CreateProcess() - создает новый процесс с его главным потоком  $\mathbf{M}$ указатель структуру типа PROCESS INFORMATION, возвращает на содержащую дескрипторы и идентификаторы для созданных процесса и потока:

• WinExec() – производит упрощенный запуск внешнего процесса;

 $\bullet$  ExitProcess() – вызывается изнутри процесса и завершает процесс и все его потоки;

• TerminateProcess() - запускается извне процесса и завершает процесс и все его потоки;

• CreateThread() – создает (по указателю на процедуру) новый поток (thread) внутри вызывающего потока;

• TerminateThread() – вызывается изнутри потока (thread) и завершает его;

 $\bullet$  ExitThread() – вызывается извне потока (thread) и завершает его.

Для совместимости со старыми версиями Windows реализованы «фиберы». которые обеспечивают передачу потоками друг другу управления по правилам «кооперативной» многозадачности:

- ConvertThreadToFiber() создает «главный фибер» из «обычного» потока;
- CreateFiber() создает «фибер» из «главного фибера»;
- SwitchToFiber() выполняет переключение между «фиберами»;
- $\bullet$  GetFiberData() позволяет «фиберу» получить свои данные;
- $\bullet$  GetCurrentFiber() позволяет «фиберу» получить свой дескриптор;
- $\bullet$  DeleteFiber() позволяет одному «фиберу» удалять другие.

Правилам совместного переключения подчиняются только «фиберы» одного процесса. Потоки остальных процессов конкурируют с ними за процессорное время, как с обычными потоками.

## 2. Межзадачное взаимодействие

<span id="page-6-0"></span>При передаче данных между задачами важную роль играют универсальные функции передачи данных, которые работают не только с файлами:

- CreateFile() создает или открывает уже созданный объект файлового типа, возвращая дескриптор доступа;
- $\bullet$  ReadFile() используя дескриптор доступа, принимает переданные данные в буфер памяти;
- WriteFile() используя дескриптор доступа, передает данные из буфера памяти;
- CloseHandle() закрывает объект файлового типа, уничтожая дескриптор.

## 2.1. Обычные файлы

<span id="page-6-1"></span>Файл (file) – именованный набор данных, расположенный на внешнем носителе. (Примечание. Именованные наборы данных, расположенные в памяти – каналы, почтовые ячейки и пр., – формально являясь файлами, носят другие названия). Для доступа к файлам используются следующие функции:

• CreateFile() – создает или открывает уже существующий файл, возвращая дескриптор;

- CloseHandle() закрывает файл (или внешнее устройство);
- ReadFile() и WriteFile() позволяют читать и записывать данные в файл;
- $\bullet$  SetFilwPointer() перемещает указатель чтения-записи в файле;
- LockFile() блокирует доступ к файлу или его региону;
- UnlockFile() снимает блокировку с файла или его региона.

Для совместимости с ранним версиями Windows сохраняется возможность использования функций:

 $\bullet$  lcreat() или lopen() – позволяют создать или открыть существующий файл, возвращая дескриптор;

 $\bullet$  \_lread() и \_lwrite() – позволяют читать или записывать файл;

- llseek() перемещает указатель чтения-записи в файле;
- $lclose()$  закрывает файл.

В Windows реализован так же режим проецирования (mapping) файлов в память, который позволяет обращаться к данным файла не при помощи функций ReadFile() и WriteFile(), а при помощи обычных операций с указателями. Например, если файл спроецирован на массив, то возможно обращение к его отдельным элементам по индексу. (Примечание. Никакого ускорения доступа к таким файлам нет, т.к. физически данные по-прежнему остаются на диске). Для работы с проецируемыми файлами используются следующие функции:

- CreateFileMapping() создает файл, проецируемый в память;
- MapViewOfFile() выполняет проецирование файла в память;
- UnmapViewOfFile() отменяет проецирования файла в память.

## 2.2. Каналы

<span id="page-7-0"></span>Канал (pipe) - разделяемый буфер с последовательным доступом к элементам данных, использующий дисциплину «очередь». Механизм каналов двунаправленный. При создании или открытии канала в программу возвращаются два дескриптора - один для записи, другой для чтения. Для обмена данными через эти дескрипторы используются функции ReadFile() и Кроме того, консольный ВВОД-ВЫВОД ВО WriteFile(). МНОГИХ языках программирования использует механизм каналов, что позволяет, переназначив стандартные дескрипторы ввода-вывода, обмениваться данными при помощи функций printf()/scanf() в Си, потоков «cin» и «cout» в  $Cu++$ , процедур Read() и Write() в Паскале и т.п.

Для создания анонимного (неименованного) канала используется функция CreatePipe(). Чтобы два разных процесса могли использовать дескрипторы одного и того же неименованного канала, требуется настройка параметров безопасности, разрешающая наследование дескрипторов (т.е. передача из родительского процесса дочернему).

Канал с именем типа «\\.\pipe\имя канала» создается при помощи функции CreateNamedPipe(). Зная это имя, иные процессы могут открыть его, используя функцию CreateFile(). Функция ConnectNamedPipe() позволяет первому процессу, открывшему канал на чтение (серверу), ждать, пока к нему не обратится другой процесс, записывающий данные (клиент).

## 2.3. Почтовые ячейки

<span id="page-7-1"></span>Почтовая ячейка (mailslot) – разделяемый буфер с произвольным доступом Механизм почтовых ячеек элементам ланных. однонаправленный.  $\mathbf{K}$ Процессом-сервером почтовой ячейки используется функция CreateMailslot(), которая создает HOBVIO почтовую ячейку именем  $\mathbf{c}$ типа «\\.\mailslot\имя ячейки». Сервер может только читать данные из ячейки при помощи ReadFile(). Процессами-клиентами используется функция CreateFile(). которая позволяет открыть почтовую ячейку как обычный файл. Клиент записывает данные в ячейку при помощи WriteFile().

## 2.4. Сокеты

<span id="page-7-2"></span>«Сокет» (socket) - это универсальный интерфейс для обмена данными, использующий сетевые протоколы. Один из участников информационного обмена обязательно должен быть сервером, обслуживающим запросы, а Обшая структура алгоритма взаимодействия остальные - клиентами. проиллюстрирована на рис. 1.

Основные функции:

• socket() - создает объект типа «сокет»;

- closesocket() уничтожает объект типа «сокет»;
- $\bullet$  bind() привязывает сокет к порту и адресу;
- listen() «прослушивает эфир», ожидая запроса;
- $\bullet$  accept() устанавливает связь со стороны сервера;
- read(), recv() или recvfrom() читают данные;
- $\bullet$  connect() устанавливает соединение с сервером;
- write(), send() или sendto() передают данные.<br>  $\sum_{\text{Kruear}}$

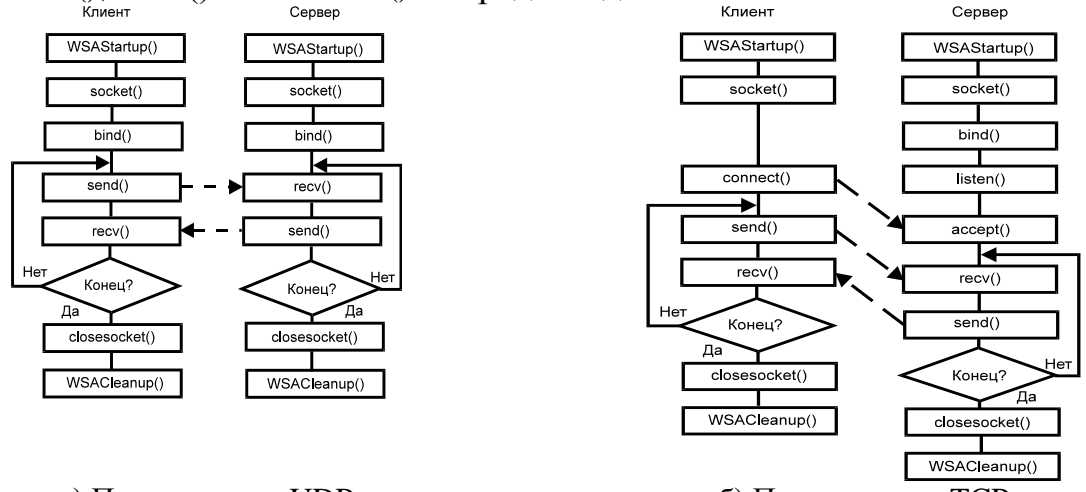

а) По протоколу UDP б) По протоколу TCP

Рис.1. Варианты взаимодействия сервера и клиента

### 3. Синхронизация процессов и потоков

<span id="page-8-0"></span>При синхронизации процессов и потоков важную роль играют универсальные функции ожидания, которые используются совместно с критическими секциями, мьютексами, семафорами и событиями:

 $\bullet$ WaitForSingleObject() – приостанавливает процесс иди поток до момента перехода некотрого объекта в «сигнальное» состояние (т.е. в состояние «путь открыт»);

WaitForMultipleObjects() – приостанавливает процесс или поток до момента перехода в сигнальное состояние одного из объектов, указанных в списке.

Кроме того, эти функции можно использовать для ожидания родительским процессом завершения дочернего.

### 3.1. Объект «критическая секция»

<span id="page-8-1"></span>Объект «критическая секция» (critical section) позволяет синхронизировать только разные потоки одного процесса. (Примечание. В теории операционных систем «критическая секция» - фрагмент программного кода, в котором возможен доступ к «критическому ресурсу», т.е. ресурсу, к которому запрещен одновременный доступ со стороны нескольких задач. Поэтому задачи должны своевременно запрещать или разрешать друг другу вход в «критическую секцию»). В Windows процесс, занявший «критическую секцию», может занять ее повторно, но после этого обязан освободить «критическую секцию» столько раз, сколько занял. После завершения процесса «критическая секция» автоматически уничтожается. Для работы с «критической секцией» используются следующие функции:

 $\bullet$  InitializeCriticalSection() – инициализирует новый объект;

 $\bullet$  EnterCriticalSection() – входит в «критическую секцию» и блокирует ее для других потоков, при невозможности - ожидает;

 $\bullet$  TryEnterCriticalSection() - – входит в «критическую секцию» и блокирует ее для других потоков, при невозможности возвращает признак занятости;

 $\bullet$  LeaveCriticalSection() – освобождает блокировку «критической секции»;

• DeleteCriticalSection() – удаляет объект.

Дескриптор созданной критической секции представляет собой структуру служебных данных, имеющую следующий формат:

typedef struct \_RTL\_CRITICAL\_SECTION {

PRTL\_CRITICAL\_SECTION\_DEBUG DebugInfo; // Служебное поле<br>LONG LockCount: // Обший счетчик захватов // Общий счетчик захватов LONG RecursionCount; // Счетчик захватов потоком-владельцем HANDLE OwningThread; // Уникальный ID потока-владельца HANDLE LockSemaphore; // Объект ядра, используемый для ожидания ULONG PTR SpinCount; // Количество циклов перед вызовом ядра } RTL\_CRITICAL\_SECTION, \*PRTL\_CRITICAL\_SECTION;

## 3.2. Мьютексы

<span id="page-9-0"></span>Мьютексы (mutex) – двоичные (то есть, имеющее два состояния: «открыто» и «закрыто») семафоры, которые позволяют управлять доступом в «критическую секцию» для потоков как одного, так и различных процессов. Доступ другим потокам в «критическую секцию» может открывать только тот поток, который его закрыл. Возможен повторный вход потока в захваченную им «критическую секцию». Мьютексами используются следующие функции:

 $\bullet$  CreateMutex() – создает новый мьютекс;

• ReleaseMutex() – открывает другим потокам доступ в «критическую секцию»;

• OpenMutex $()$  – позволяет другому процессу открыть существующий мьютекс по имени.

Для организации ожидания доступа используются универсальные функции WaitForSingleObject() и WaitForMultipleObjects().

## 3.3. Семафоры

<span id="page-9-1"></span>«Семафоры» (semaphore) – объекты синхронизации, позволяющие управлять доступом к произвольному ресурсу (например, к «критической секции», к буферу данных). Семафор содержит счетчик разрешенного количества обращений, 0 и отрицательные значения соответствуют состоянию «заблокировано». При «захвате» потоком ресурса счетчик уменьшается, при «отпускании» увеличивается. Поток, «захвативший» ресурс, может многократно обращаться к нему без блокировки. Семафорами используются следующие функции:

• CreateSemaphore() – создает новый семафор;

• OpenSemaphore() – позволяет другому процессу открыть существующий семафо по имени;

• ReleaseSemaphore() – «отпускает» ресурс.

Для организации ожидания доступа используются универсальные функции WaitForSingleObject() и WaitForMultipleObjects().

## 3.4. События

<span id="page-10-0"></span>«Событие» (event) – объект, аналогичный переменной, сигнализирующей другим потокам о каком либо состоянии текущего потока (например, о том, что он захватил «критическую секцию»). Для организации синхронизации при помощи «события» используются следующие функции:

 $\bullet$  CreateEvent() – создает новое событие, возвращая его идентификатор;

- $\bullet$  SetEvent() возбуждает событие, чем освобождает ожидающий поток;
- OpenEvent() позволяет другому потоку использовать созданный объект;
- ResentEvent $() -$ сбрасывает событие;
- PulseEvent() освобождает все потоки, ожидающие данное событие.

<span id="page-10-1"></span>Для организации ожидания доступа используются универсальные функции WaitForSingleObject() и WaitForMultipleObjects().

## Литература

1. Побегайло А.П. Системное программирование в Windows. – СПб.:БХВ-Петербург, 2006. – 1056 с.

2. Рихтер Дж. Windows для профессионалов: создание эффективных Win32-приложений с учетом специфики 64-разрядной версии Windows. – СПб.: Питер, 2008. – 720 с.

3. Румянцев П.В. Азбука программирования в Win32 API. – М.: Горячая линия -Телеком, 1999. – 272 с.

4. Румянцев П.В. Работа с файлами в Win32 API. – М.: Горячая линия - Телеком , 2000. – 200 с.

5. Финогенов К.Г. Win32. Основы программирования. – М.: ДИАЛОГ-МИФИ, 2006. – 416 с.

6. Фролов А., Фролов Г. Программирование для Windows NT. Часть 2. – М.: Диалог-МИФИ, 1996. – 272 с.

7. Харт Дж. Системное программирование в среде Win32. – М.: Издательский дом «Вильямс», 2001. – 464 с.

<span id="page-10-2"></span>8. Щупак Ю.А. Win32 API. Эффективная разработка приложений. – СПб.: Питер, 2007. – 572 с.

## Приложение А. Описание используемых функций и типов Win32/64 API

Функция CreateProcess() создаёт новый процесс и его главный поток. Новый процесс выполняет программу, расположенную в указанном файле.

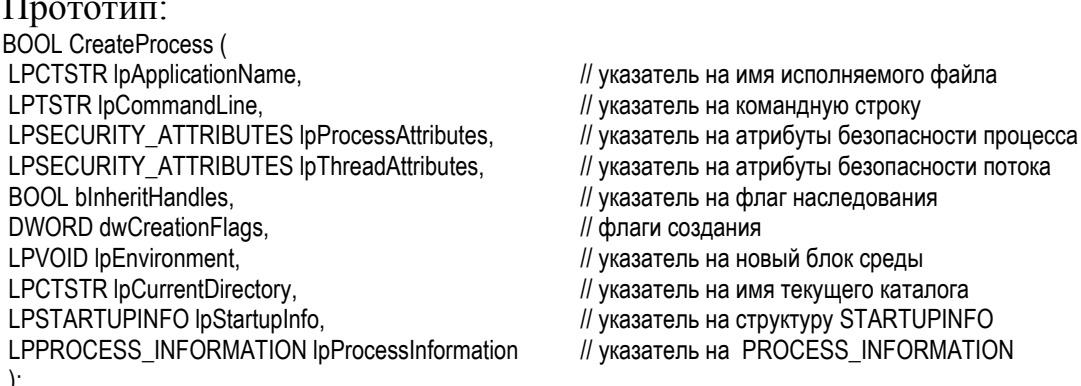

Параметры:

LpApplicationName - УКАЗАТЕЛЬ НА СТРОКУ, СОДЕРЖАЩУЮ ИМЯ ПРОГРАММЫ.

LpCommandLine - указатель на строку, содержащую параметры запуска.

указатели LpProcessAttributes LpThreadAttributes на  $\boldsymbol{\mathit{H}}$ структуру SECURITY ATTRIBUTES, которая определяет, будет ли возвращённый дескриптор на процесс наследуемым для дочерних процессов (если NULL, то не будет).

BlnheritHandles - указывает на то, будет ли процесс наследовать дескрипторы вызывающего его процесса. Если TRUE, то каждый открытый дескриптор вызывающего процесса будет наследоваться новым процессом. Наследуемые дескрипторы имеют те же значения и права доступа, что и оригинальные.

DwCreationFlags - УКАЗЫВАЕТ ДОПОЛНИТЕЛЬНЫЕ ФЛАГИ, КОНТРОЛИРУЮЩИЕ КЛАСС приоритета и создания процесса, из числа следующих (см. табл. 1).

| Значение                        | Описание                                                                                                    |
|---------------------------------|----------------------------------------------------------------------------------------------------|
| CREATE_DEFAULT_ERROR_MODE       | Новый процесс не наследует режим ошибки вызывающего процесса.                                                                                                    |
| <b>CREATE NEW CONSOLE</b>       | Новый процесс имеет новую консоль, в противоположность наследуемой <br>родительской консоли.                                                                                                |
| <b>CREATE NEW PROCESS GROUP</b> | Новый процесс является корневым для новой группы процессов.                                                                                                    |
| CREATE_SEPARATE_WOW_VDM         | Только для Windows NT: Этот флаг устанавливается только при старте 16-<br>битных Windows приложений.                                                                                        |
| CREATE_SHARED_WOW_VDM           | Только для Windows NT: Этот флаг устанавливается только при старте 16-<br>битных Windows приложений.                                                                                        |
| CREATE_SUSPENDED                | Основной поток нового процесса создаётся в спящем режиме, и не запускается<br>до тех пор, пока не вызвана функция ResumeTread.                                                              |
| <b>CREATE UNICODE</b>           | Если установлен, то блок среды указанный параметром IpEnvironment                                                                                                    |
| <b>ENVIRONMENT</b>              | использует символы Unicode. Если опущен, то блок среды использует ASCII.                                                                                                    |
| DEBUG_PROCESS                   | Если установлен, вызывающий процесс становится отладчиком, а новый поток<br>становится отлаживаемым.                                                                                        |
| DEBUG_ONLY_THIS_PROCESS         | Если не установлен и вызывающий процесс является отлаживаемым, новый<br>процесс будет ещё одним отлаживаемым процессом отладчиком которого будет<br>являться отладчик вызывающего процесса. |

Таблица 1 - Флаги запуска

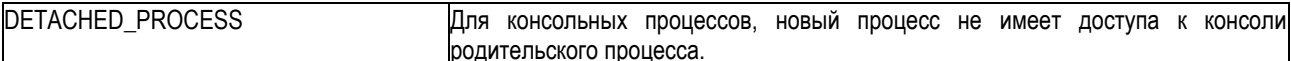

Параметр dwCreationFlags также контролирует класс приоритета процесса. По умолчанию это NORMAL PRIORITY CLASS, а все его дочерние процессы будут иметь IDLE PRIORITY CLASS. Может указываться один из следующих флагов (см. табл. 2)

### Таблица 2 - Приоритеты запуска процесса

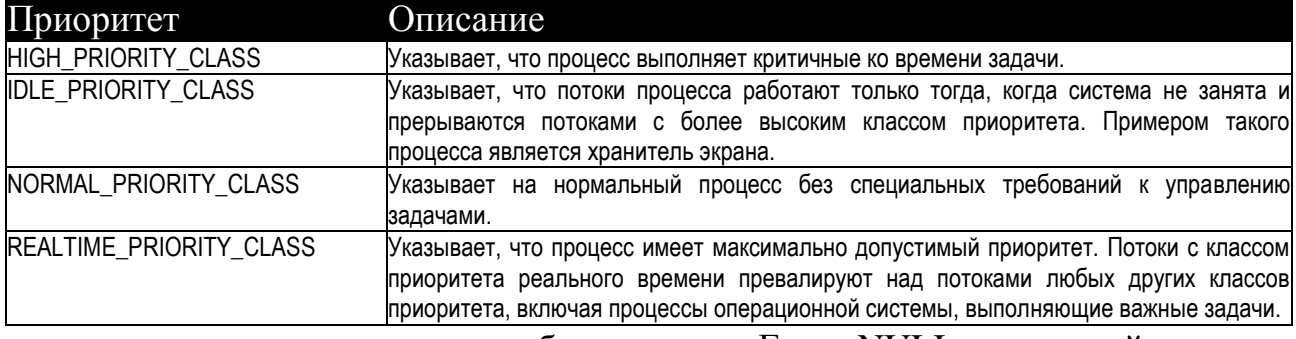

LpEnvironment - УКАЗЫВАЕТ НА блок среды. Если NULL, то новый процесс использует среду вызывающего процесса.

LpCurrentDirectory - указывает на строку, которая содержит текущее устройство и каталог для дочернего процесса.

LpStartupInfo - указатель на структуру STARTUPINFO, которая указывает, как должно появляться главное окно нового процесса. Можно при помощи GetStartupInfo() получить режимы процесса-родителя и передать их в запускаемый процесс без изменения.

LpProcessInformation - указатель на структуру PROCESS INFORMATION, в которую записывается идентификационная информация нового процесса:

Typedef struct PROCESS INFORMATION { HANDLE hProcess; // Дескриптор процесса HANDLE hTread: // Дескриптор потока DWORD dwProcessId: // Идентификатор процесса DWORD dwThreadId; // Идентификатор потока  $\mathcal{E}$ 

Возвращаемые значения: при ошибке NULL.

**Функция WinExec**() создает новый процесс и его главный поток.

```
Прототип:
UINT WinExec (
  LPCSTR lpCmdLine.
                          // строка имени файла
  UINT uCmdShow
                          // стиль окна
 \mathcal{E}
```
Параметры:

lpCmdLine - строка имени файла запускаемой программы. Файл должен быть размещен в текущем каталоге, или в каталоге операционной системы (например, C:\Windows), или в системном каталоге операционной системы (например, C:\Windows\System), или в одном из каталогов, размещенных в «тропе» запуска.

uCmdShow - стиль окна запускаемой программы (SW HIDE - скрытое окно, SW\_MAXIMIZE и SW\_MINIMIZE - максимально и минимально возможные размеры окна, SW\_SHOWDEFAULT и SW\_SHOWNORNAL – размер окна по умолчанию).

Возвращаемые значения: 0 – успех, ERROR\_BAD\_FORMAT – попытка запустить «не-программу»; ERROR\_FILE\_NOT\_FOUND – файл программы не найден; ERROR\_PATH\_NOT\_FOUND – путь не найден.

### **Функция ExitProcess()** завершает выполнение текущего процесса.

Прототип: ExitProcess( UINT uExitCode // Код завершения ); Параметр uExitCode – целое число, возвращаемое родительскому процессу.

### **Функция TerminateProcess()** завершает выполнение процесса извне.

Прототип: TerminateProcess( );

HANDLE hProcess, И Дескриптор процесса<br>UINT uExitCode // Код завершения // Код завершения

### Параметры:

 hProcess – дескриптор, полученный при запуске процесса. uExitCode – целое число, возвращаемое родительскому процессу.

**Функция CreateThread()** создает новый поток в адресном пространстве процесса и возвращает описатель порожденного потока.

### Прототип:

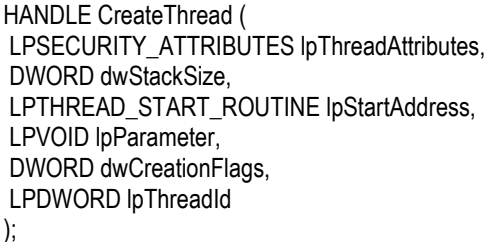

// атрибуты защиты потока // размер стека в байтах // указатель на функцию потока // передаваемый параметр  $\mathcal U$  флаги // указатель на возвращаемый идентификатор

### Параметры:

lpThreadAttributes - указатель на структуру, описывающую параметры защиты потока. Если NULL, то устанавливаются атрибуты «по умолчанию».

dwStackSize - устанавливает размер стека. Если 0, то устанавливается стек, равный стеку «главного» потока.

lpStartAddress - адрес функции потока. Функция имеет один 32-битный аргумент и возвращает 32 битное значение.

lpParameter - параметр, передаваемый в функцию потока.

 $dwC$ reationFlags – флаги:  $0$  – немедленный запуск; CREATE\_SUSPENDED поток не запускается до вызова функции ResumeThread().

lpThreadId - указатель на 32-битную переменную, которой будет присвоено значение дескриптора.

| Идентификатор                 | Уровень приоритета потока                                                                                                    |
|-------------------------------|----------------------------------------------------------------------------------------------------|
| THREAD PRIORITY LOWEST        | На 2 ниже уровня класса                                                                                                    |
| THREAD_PRIORITY_BELOW_NORMAL  | На 1 ниже уровня класса                                                                                                    |
| THREAD PRIORITY NORMAL        | Равен уровню класса                                                                                                    |
| THREAD_PRIORITY_ABOVE_NORMAL  | На 1 выше уровня класса                                                                                                    |
| THREAD_PRIORITY_HIGHEST       | На 2 выше уровня класса                                                                                                    |
| THREAD PRIORITY IDLE          | Равен 1 для процессов класса IDLE_PRIORITY_CLASS,<br>NORMAL_PRIORITY_CLASS, и HIGH_PRIORITY_CLASS и равен 16 для<br>REALTIME PRIORITY CLASS   |
| THREAD PRIORITY TIME CRITICAL | Равен 15 для процессов класса IDLE_PRIORITY_CLASS,<br>NORMAL_PRIORITY_CLASS, и HIGH_PRIORITY_CLASS, и равен 31<br>ДЛЯ REALTIME_PRIORITY_CLASS |
| Возвращаемые<br>значения:     | созданного<br>потока;<br>дескриптор                                                                                                    |

Таблица 3 - Относительные приоритеты потоков

INVALID\_HANDLE\_VALUE в случае ошибки.

**Функция SuspendThread()** приостанавливает работу указанного потока и увеличивает счетчик количества приостановок. Приостанавливаемый поток должен иметь флаг доступа THREAD\_SUSPEND\_RESUME. Количество приостановок не должно превышать MAXIMUM\_SUSPEND\_COUNT.

Прототип: DWORD SuspendThread(<br>HANDI F hThread // Дескриптор приостанавливаемого потока ); Параметры:

HThread - дескриптор приостанавливаемого потока.

Возвращаемые значения: текущее значение счетчика приостановок или 0хFFFFFFFF=-1 в случае неудачи.

**Функция ResumeThread()** уменьшает счетчик количества приостановок и запускает поток в случае достижения 0.

```
Прототип:
DWORD ResumeThread(
                      // Дескриптор ране приостановленного потока
  );
Параметр:
```
HThread - дескриптор потока.

Возвращаемые значения: текущее значение счетчика приостановок или 0хFFFFFFFF=-1 в случае неудачи.

```
Функция ExitThread() завершает выполнение текущего потока.
```

```
Прототип:
ExitThread(
  DWORD dwExitCode // Код завершения
  );
Параметр:
dwExitCode – возвращаемое потоком целое число.
```
**Функция TerminateThread()** завершает выполнение потока извне.

Прототип: TerminateThread( HANDLE hThread, // Дескриптор потока DWORD dwExitCode // Код завершения );

Параметры:

hThread – дескриптор, полученный при запуске потока. dwExitCode – возвращаемое потоком целое число.

**Функция ConvertThreadToFiber()** инициализирует «фибер», преобразуя в него поток, обратившийся к этой функции. Обычно служит для создания «главного фибера».

Прототип: PVOID ConvertThreadToFiber ( PVOID lpParam // Параметры «фибера» );

Параметры:

lpParam – блок данных, передаваемых «фиберу» в качестве параметров.

Возвращаемые значения: дескриптор созданного «фибера» или NULL в случае ошибки.

**Функция CreateFiber()** позволяет создавать «фиберы» из обычных потоков.

```
Прототип:
PVOID CreateFiber( 
  DWORD dwStackSize, // Размер стека
  PFIBER_START_ROUTINE lpStartAddress, // Стартовый адрес «фибера»
  PVOID lpParam PVOID lpParam PVOID lpParam PVOID lpParam PVOID lpParam PVOID lpParam PVOID lpParam PVOID lpParam PVOID lpParam PVOID lpParam PVOID lpParam PVOID lpParam PVOID
);
```
Параметры:

dwStackSize –желаемый размер стека (если 0, то размер составит 1Мб).

LpStartAddress – стартовый адрес процедуры, из которой создается «фибер».

LpParam – параметры, передаваемые в процедуру.

Возвращаемые значения: дескриптор созданного «фибера» или NULL в случае ошибки.

**Функция SwitchToFiber()** производит переключение на «фибер» с указанным дескриптором в ту точку, где выполнение этого фибера было прервано в последний раз.

```
Прототип:
VOID SwitchToFiber(
 LPVOID lpFiber // Адрес «фибера», которому передается управление
);
Параметр:
```
lpFiber – адрес того фибера, на который происходит переключение.

**Функция GetFiberData()** позволяет «фиберу» получить доступ к собственным параметрам .

Прототип:

LPVOID GetFiberData(VOID); Возвращаемые значения: указатель на блок параметров.

**Функция GetCurrentFiber()** позволяет «фиберу» получить доступ к собственному адресу.

Прототип: LPVOID GetCurrentFiber(VOID); Возвращаемые значения: адрес функции, которая служит «фибером».

**Функция DeleteFiber()** позволяет одному «фиберу» удалить «другой». Прототип: VOID DeleteFiber(LPVOID lpFiber); Параметр: lpFiber – дескриптор удаляемого «фибера».

**Функция CreateFile()** создает или открывает объекты и возвращает дескриптор для получения доступа к ним: к файлам, к каналам, к почтовым ячейкам, к коммуникационным ресурсам и т.п.

Прототип: HANDLE CreateFile ( LPCTSTR lpFileName,<br>DWORD dwDesiredAccess, история и других и доступа DWORD dwDesiredAccess,<br>DWORD dwShareMode, LPSECURITY\_ATTRIBUTES lpSecurityAttributes, // Атрибуты безопасности DWORD dwCreationDistribution, и и при принятия // Способ открытия DWORD dwFlagsAndAttributes, использование и прибуты файла HANDLE hTemplateFile *HANDLE* hTemplateFile );

// Режим разделения доступа

Параметры:

lpFileName – строка имени объекта. Если lpFileName - путь, то максимум символов в строке определен константой MAX\_PATH.

dwDesiredAccess - определяет тип доступа к объекту:

 0 - флаг доступа к объекту, позволяет он определить атрибуты файла, не подсоединяясь к нему;

 $\bullet$  GENERIC READ и GENERIC WRITE – разрешают чтение и запись, соответственно.

dwShareMode – флаги совместного доступа:

- $\bullet$  0 совместный доступ запрешен:
- $\bullet$  FILE\_SHARE\_DELETE (Windows NT) доступ открыт только хозяину;
- FILE\_SHARE\_READ совместный доступ для чтения;
- FILE\_SHARE\_WRITE совместный доступ для записи.

lpSecurityAttributes - указатель на структуру TSecurityAttributes с правами доступа к процессам-потомкам; если NULL – то права потомков наследуются у текущего.

dwCreationDistribution - определяет способы создания и открытия:

• CREATE\_NEW создает файл. Если файл уже существует, то ошибка.

• CREATE ALWAYS создает новый файл. Функция переписывает файл, если он существует.

• OPEN\_EXISTING открывает файл. Если файл не существует, то ошибка.

• OPEN ALWAYS открывает файл, если он существует. Если файл не существует, то создает новый.

• TRUNCATE EXISTING открывает и очищает файл. Если файл не существует, то ошибка.

dwFlagsAndAttributes - определяет признаки и флаги для файла (по умолчанию FILE ATTRIBUTE NORMAL).

hTemplateFile - определяет указатель с доступом GENERIC READ к файлу шаблона, для Windows 95/98 должен быть NULL. Файл шаблона задает признаки файла и расширенные признаки для создаваемого файла.

Возвращаемые значения: дескриптор файла или INVALID\_HANDLE\_VALUE.

**Функция CloseHandle()** закрывает ранее открытый дескриптор.

Прототип:

BOOL CloseHandle ( HANDLE hFile );

Параметр: hFile – дескриптор файла, объекта синхронизации или устройства.

Возвращаемые значения: FALSE при ошибке.

**Функция ReadFile()** выполняет чтение данных из указанного файла или устройства.

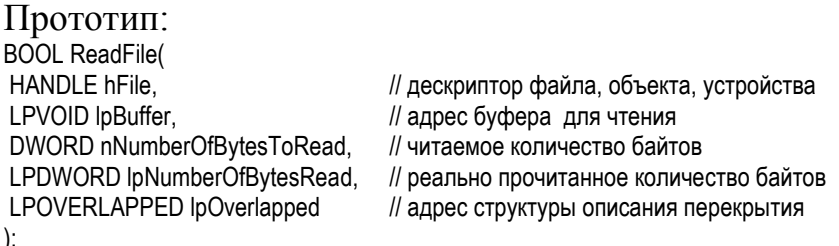

hFile - описатель объекта ядра "файл", полученный в результате вызова функции CreateFile().

LpBuffer - адрес буфера, в который будет производиться чтение.

nNumberOfBytesToRead - количество байт, которые необходимо прочитать.

lpNumberOfBytesRead - адрес переменной, в которой после завершения операции будет размещено количество реально прочитанных байт.

lpOverlapped - указатель на структуру OVERLAPPED, управляющую асинхронным вводом-выводом:

typedef struct OVERLAPPED {

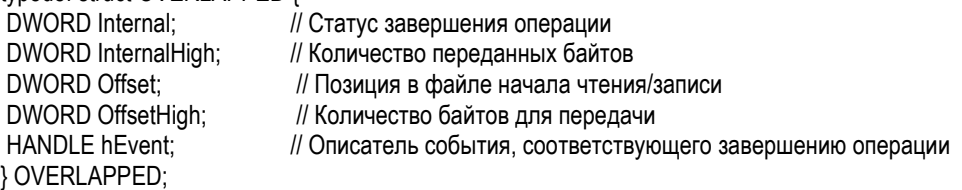

Если этот параметр равен NULL, то выполняется синхронная операция (т.е. с ожиданием завершения).

Возвращаемые значения: FALSE при ошибке.

## **Функция WriteFile()** выполняет запись данных в указанный файл или

### устройство. Прототип:

```
BOOL WriteFile (<br>HANDLE hFile.
HANDLE hFile, // дескриптор файла, объекта, устройства<br>
// алрес буфера для чтения<br>
// алрес буфера для чтения
                                         // адрес буфера для чтения
DWORD nNumberOfBytesToWrite. // записываемое количество байтов
LPDWORD lpNumberOfBytesWritten, // реально записанное количество байтов 
                                         // адрес структуры описания перекрытия
);
```
Параметры – см. аналогичные для функции ReadFile(). Возвращаемые значения: FALSE при ошибке.

### **Функция SetFilePointer()** перемещает в файле позицию чтения-записи.

### Прототип:

DWORD SetFilePointer( HANDLE hFile, *// дескриптор файла*<br>LONG IDistanceToMove. // дистанция переме LONG IDistanceToMove, и и дистанция перемещения<br>PLONG IpDistanceToMoveHigh, и дрес старшего слова дл DWORD dwMoveMethod );

// адрес старшего слова для дистанции<br>// способ перемешения

Параметры:

hFile – дескриптор файла;

lDistanceToMove – дистанция для перемещения указателя;

lpDistanceToMoveHigh – адрес старшего слова для дистанции (в том случае, если размер файла превышает 4.3 Гб).

dwMoveMethod – способ перемещения указателя (FILE\_BEGIN – от начала файла; FILE\_CURRENT – от текущей позиции; FILE\_END – от конца файла).

Возвращаемые значения: -1=0xFFFFFFFF в случае ошибки или дистанцию, на которое выполнено перемещение.

### **Функция LockFile()** захватывает фрагмент файла, запрещая к нему

доступ другим процессам.

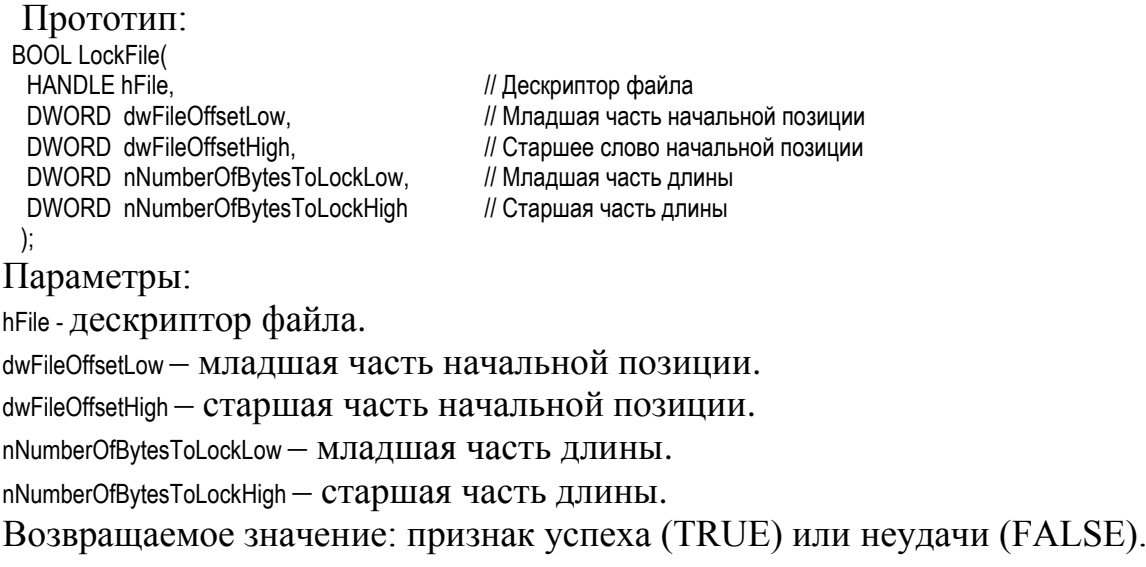

**Функция UnlockFile()** освобождает ранее захваченный фрагмент файла. Прототип: BOOL UnlockFile(

HANDLE hFile. // Дескриптор файла DWORD dwFileOffsetLow,// Младшая часть начальной позиции DWORD dwFileOffsetHigh, Ульф // Старшее слово начальной позиции<br>DWORD cbUnlockLow, Ульф // Младшая часть длины DWORD cbUnlockLow, и при импадшая часть длины<br>DWORD cbUnlockHigh и при империализации // Старшая часть длины );

Описание параметров – см. в функции LockFile(). Возвращаемое значение: признак успеха (TRUE) или неудачи (FALSE).

**Функция CreateFileMapping()** создает из части файла именованный или неименованный проецируемый в память объект.

Параметры:

Параметры:

HANDLE CreateFileMapping( HANDLE hFile, *// Нескриптор проецируемого файла*  LPSECURITY\_ATTRIBUTES lpFileMappingAttributes, // Параметры безопасности DWORD flProtect, *DWORD* flProtect, DWORD dwMaximumSizeHigh, и против и при истории // Старшая часть размера объекта<br>DWORD dwMaximumSizeLow, и при истории // Младшая часть размера объекта // Младшая часть размера объекта LPCTSTR lpName // Имя проецируемого объекта

);

hFile - дескриптор проецируемого файла; если 0xFFFFFFFF, то вместо дискового файла используется безымянный буфер в памяти;

lpFileMappingAttributes - параметры безопасности (если NULL – то по умолчанию).

flProtect - защита проецируемого объекта: PAGE READONLY – только чтение; PAGE\_READWRITE - чтение/запись.

dwMaximumSizeHigh - старшая часть размера объекта.

dwMaximumSizeLow - младшая часть размера объекта.

lpName – имя проецируемого объекта или NULL.

Возвращаемое значение: идентификатор созданного объекта или NULL (в случае ошибки).

**Функция MapViewOfFile()** отображает объект (например, файл) на адресное пространство текущего процесса. После этого доступ к объекту становится возможен по указателю, например, как к массиву.

### Прототип: LPVOID MapViewOfFile( HANDLE hFileMappingObject, и Идентификатор отображаемого объекта<br>DWORD dwDesiredAccess, и дете и И Режим доступа DWORD dwDesiredAccess, DWORD dwFileOffsetHigh, и против и старшие 32 бита файлового смещения DWORD dwFileOffsetLow, // Младшие 32 бита файлового смещения DWORD dwNumberOfBytesToMap // Размер отображаемой области ); Параметры: hFileMappingObject - идентификатор отображаемого объекта;

dwDesiredAccess - режим доступа: FILE\_MAP\_WRITE или FILE\_MAP\_ALL\_ACCESS - чтение/запись; FILE MAP READ - только чтение;

dwFileOffsetHigh - старшие 32 бита файлового смещения; dwFileOffsetLow - младшие 32 бита файлового смещения; dwNumberOfBytesToMap - размер отображаемой области.

Возвращаемое значение: адрес начала отображаемой области или NULL (в случае неудачи).

**Функция UnmapViewOfFile()** отменяет проецирование объекта на память.

Прототип: BOOL UnmapViewOfFile(<br>LPVOID lpBaseAddress );

// Адрес начала отображаемой области

Параметры:

lpBaseAddress - значение, полученное в результате выполнения функции MapViewOfFile.

Возвращаемое значение: TRUE при успехе, FALSE при ошибке.

**Функция WaitForSingleObject()** ожидает перехода объекта синхронизации в сигнальное состояние. Так же возможно ожидать завершение процесса.

Прототип: DWORD WaitForSingleObject (<br>HANDLE hHandle: HANDLE hHandle; // дескриптор объекта<br>DWORD dwMilliseconds: // тайм-аут в миллисе // тайм-аут в миллисекундах );

Параметры:

hHandle – идентификатор объекта синхронизации:

dwMilliseconds – тайм-аут в миллисекундах, если INFINITE, то бесконечно; если 0, то проверяется состояние объекта, но ожидание не выполняется.

Возвращаемое значение: см. табл. 4.

Таблица Б.4 - Коды завершения

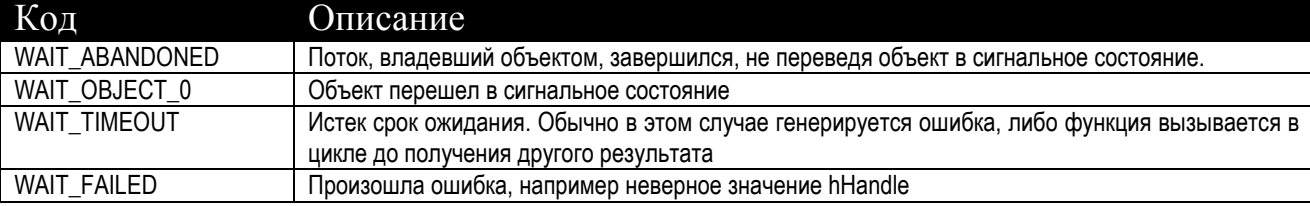

**Функция WaitForMultipleObjects()** – ожидает перевода в сигнальное

состояние группы объектов.

Прототип: DWORD WaitForMultipleObjects ( DWORD nCount, // число объектов в массиве lpHandles HANDLE \*lpHandles, // указатель на массив дескрипторов объектов BOOL bWaitAll, // ждать всех сразу или хотя бы одного? DWORD dwMilliseconds // тайм-аут в миллисекундах ); Параметры: nCount – количество элементов в массиве lpHandles.

lpHandles - массив дескрипторов объектов.

bWaitAll - TRUE - ждать всех сразу; FALSE - ждать хотя бы одного.

dwMilliseconds - тайм-аут ожидания в миллисекундах; если INFINITE, то

бесконечно.

Возвращаемое значение: см. табл. 5. Таблица 5 - Коды завершения

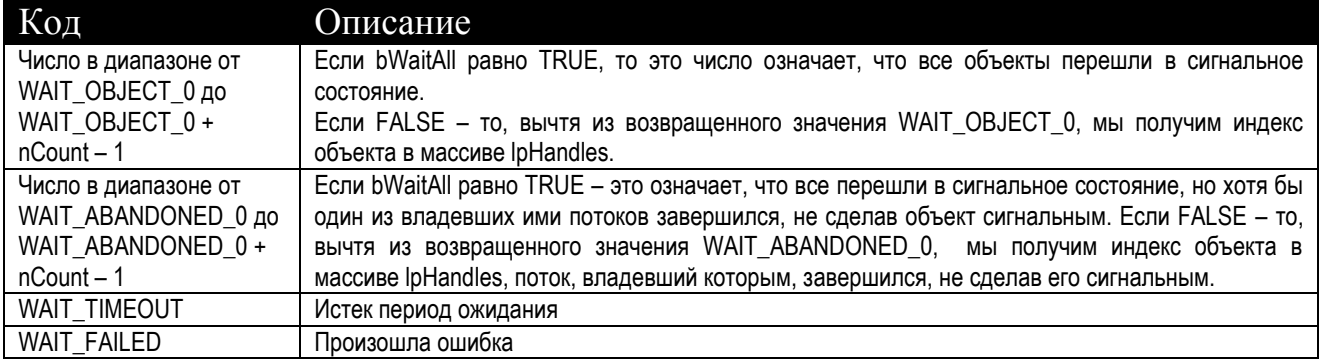

Функция CreateEvent() создает новый объект синхронизации типа «событие».

Прототип:

HANDLE CreateEvent ( LPSECURITY ATTRIBUTES IpEventAttributes, **BOOL bManualReset. BOOL blnitialState. LPCTSTR lpName**  $\mathbf{E}$ 

// атрибут защиты // тип сброса TRUE - ручной // начальное состояние TRUE - сигнальное // имя объекта

Параметры:

lpEventAttributes - адрес структуры SECURITYATTRIBUTES (только для Windows NT).

bManualReset - задает, будет событие переключаемым вручную (TRUE) или автоматически (FALSE).

blnitialState - задает начальное состояние, если TRUE - объект в сигнальном состоянии.

lpName - ИМЯ Объекта (МОЖЕТ быть NULL, если объект неименованный).

Возвращаемое значение: идентификатор созданного объекта или 0 в случае ошибки.

Функция OpenEvent()открывает уже существующей, ранее созданный (например, в другом процессе) объект типа «событие».

Прототип: HANDLE OpenEvent( DWORD dwDesiredAccess, // Права доступа к объекту BOOL binheritHandle. // Флаг наследования **LPCTSTR lpName** // Имя объекта  $\mathcal{E}$ 

### Параметры:

dwDesiredAccess - задает права доступа к объекту и может принимать одно из следующих значений (см. табл. 6).

| Значение           | Описание                                                                       |
|--------------------|--------------------------------------------------------------------------------|
| EVENT ALL ACCESS   | Приложение получает полный доступ к объекту                                    |
| EVENT MODIFY STATE | Приложение может изменять состояние объекта функциями SetEvent и ResetEvent    |
| <b>SYNCHRONIZE</b> | Только для Windows NT - приложение может использовать объект только в функциях |
|                    | ожидания                                                                       |

Таблица 6 - права доступа к событию

BInheritHandle - Задает, может ли объект наследоваться дочерними процессами.

LpName - Имя объекта (может быть пустое, если объект неименованный и используется для синхронизации разных потоков внутри одного процесса).

Возвращаемое значение: идентификатор открытого объекта, либо 0 в случае ошибки.

**Функция SetEvent()** устанавливает объект в сигнальное состояние, то есть, снимает блокирование ожидающих потоков.

Прототип: BOOL SetEvent(HANDLE hEvent); Параметры:

hEvent - идентификатор объекта.

Возвращаемое значение: выполнено успешно (TRUE) или ошибка (FALSE).

**Функция ResetEvent()** сбрасывает объект, устанавливая его в несигнальное состояние.

Прототип:

BOOL ResetEvent (HANDLE hEvent):

hEvent - идентификатор объекта.

Возвращаемое значение: выполнено успешно (TRUE) или ошибка (FALSE).

**Функция PulseEvent()** устанавливает объект в сигнальное состояние, дает отработать всем функциям ожидания, ожидающим этот объект, а затем снова сбрасывает его.

Прототип: BOOL PulseEvent( HANDLE hEvent ); Параметры: hEvent - идентификатор объекта.

Возвращаемое значение: выполнено успешно (TRUE) или ошибка (FALSE).

**Функция CreateMutex()** – создает новый мьютекс.

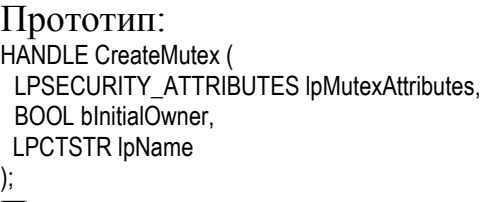

// атрибут безопастности // флаг начального владельца // имя объекта

Параметры:

lpMutexAttributes – адрес структуры TsecurityAttributes.

blnitialOwner - задает, будет ли процесс владеть мьютексом сразу после создания. Если неизвестно, существует ли уже мьютекс с таким именем, программа не должна запрашивать владение объектом при создании (т.е. должна передать в качестве bInitialOwner значение FALSE).

lpName – имя объекта.

Возвращаемое значение: дескриптор созданного объекта, либо 0.

**Функция OpenMutex()** – открывает существующий, ранее созданный (например, в другом процессе) мьютекс.

Прототип: HANDLE OpenMutex( DWORD dwDesiredAccess, У/ Параметры доступа BOOL bInheritHandle, // Права наследования LPCTSTR lpName // Имя объекта );

Параметры:

dwDesiredAccess - ОПИСЫВАЕТ Права доступа и может принимать одно из значений (см. Табл. Б.7).

Таблица 7 - Права доступа к мьютексу

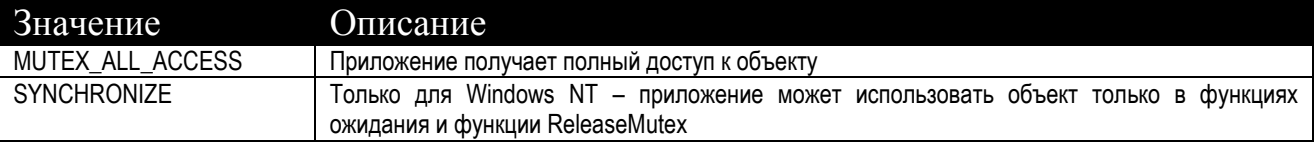

bInheritHandle – если TRUE, то разрешена передача прав доступа к мьютексу дочерним процессам ;

lpName – строка имени мьютекса.

Возвращаемое значение: идентификатор открытого мьютекса, либо 0 в случае ошибки.

**Функция ReleaseMutex()** освобождает доступ к объекту, доступ к которому огражден при помощи мьютекса.

Прототип:

BOOL ReleaseMutex (HANDLE hMutex);

Параметр:

hMutex - дескриптор мьютекса.

Возвращаемое значение: выполнено успешно (TRUE) или ошибка (FALSE).

### **Функция CreateSemaphore()** создает новый семафор.

### Прототип: HANDLI

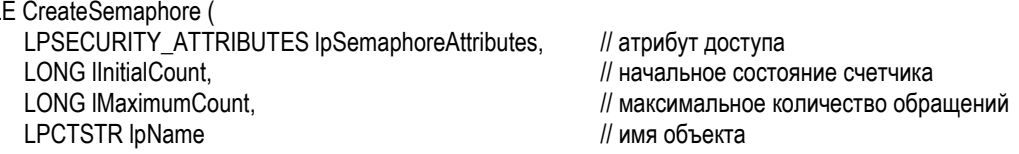

);

## Параметры:

lMaximumCount - задает максимальное значение счетчика семафора.

lInitialCount - задает начальное значение счетчика и должен быть в диапазоне от 0 до lMaximumCount.

lpName - задает имя семафора. Если в системе уже есть семафор с таким именем, то новый не создается, а возвращается идентификатор существующего семафора. В случае если семафор используется внутри одного процесса, можно создать его без имени, передав значение NULL.

Возвращаемое значение: идентификатор созданного семафора, либо 0 при ошибке.

**Функция OpenSemaphore**() открывает уже существующий, ранее созданный (например, в другом процессе) семафор.

Прототип: HANDLE OpenMutex( DWORD dwDesiredAccess. BOOL binheritHandle. **LPCTSTR lpName**  $\mathbf{r}$ 

// права доступа к объекту // права наследования // Имя объекта

Параметры:

dwDesiredAccess - задает права доступа к объекту и может принимать одно значений, см. табл. 8.

Таблица 8 - Права доступа к семафору

| Значение               | Описание                                                                       |
|------------------------|--------------------------------------------------------------------------------|
| SEMAPHORE ALL ACCESS   | Поток получает все права на семафор (только для программ на Си, а для программ |
|                        | на Delphi можно воспользоваться синонимом для событий - EVENT ALL ACCESS)      |
| SEMAPHORE MODIFY STATE | Поток может увеличивать счетчик семафора функцией ReleaseSemaphore()           |
| SYNCHRONIZE            | Только Windows NT - поток может использовать семафор в функциях ожидания       |
|                        |                                                                                |

InheritHandle - задает, может ли объект наследоваться дочерними процессами. LpName - строка имени семафора.

Возвращаемое значение: идентификатор созданного семафора, либо 0, если создать объект не удалось.

Функция ReleaseSemaphore() уменьшает значение счетчика блокировок (а точнее, увеличивает внутреннюю переменную счетчика в интервале от IlnitialCount до IMaximumCount), снимая тем самым блокировку с объекта, доступ к которому был огражден при опмощи семафора.

BOOL ReleaseSemaphore (

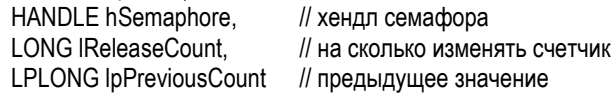

 $\mathbf{)}$ :

Параметры:

hSemaphore - дескриптор объекта.

LReleaseCount - ЧИСЛО, НА КОТОРОЕ ИЗМЕНЯЕТСЯ ЗНАЧЕНИЕ СЕМАФОРА (ПО умолчанию на 1).

lpPreviousCount - адрес переменной, сохраняющей предыдущее значение семафора (можно передать пустую ссылку NULL, если это значение не интересует).

Возвращаемое значение: TRUE при успехе. Если значение счетчика после выполнения функции превысит заданный для него функцией CreateSemaphore максимум, то Возвращаемые значения: FALSE, а значение семафора не изменяется.

Функция InitializeCriticalSection() инициализирует новую критическую секцию.

```
Прототип:
 VOID InitializeCriticalSection(
  LPCRITICAL_SECTION lpCriticalSection // указатель на объект
 );
Параметр: lpCriticalSection – возвращаемый дескриптор критической секции.
```
**Функция EnterCriticalSection()** позволяет потоку войти в критическую секцию, заблокировав другим потокам доступ. Если в этот момент ни один из потоков в процессе не владеет объектом, то поток становится владельцем критической секции и продолжает выполнение. Если секция уже захвачена другим потоком, то выполнение потока, вызвавшего функцию, приостанавливается до её освобождения. Поток, владеющий критической секцией, может многократно вызывать функцию EnterCriticalSection() без блокирования своего исполнения.

```
Прототип:
VOID EnterCriticalSection(
LPCRITICAL_SECTION lpCriticalSection // указатель на объект
);
Параметр: lpCriticalSection - дескриптор критической секции.
```
**Функция TryEnterCriticalSection() -** позволяет потоку войти в критическую секцию, заблокировав другим потокам доступ. Если в этот момент ни один из потоков в процессе не владеет объектом, то поток становится владельцем критической секции и продолжает выполнение. Если секция уже захвачена другим потоком, то выполнение продолжается, но возвращается признак FALSE.

```
Прототип:
BOOL TryEnterCriticalSection(
  LPCRITICAL_SECTION lpCriticalSection // указатель на объект
); 
Параметр: lpCriticalSection - дескриптор критической секции.
```
Возвращаемое значение: признак захвата критической секции другим потоком.

**Функция LeaveCriticalSection()** освобождает объект независимо от количества предыдущих вызовов потоком функции EnterCriticalSection(). Если имеются другие потоки, ожидающие освобождения секции, один из них становится её владельцем и продолжает исполнение. Если поток завершился, не освободив критическую секцию, её состояние становится неопределенным, что может вызвать сбой работы программы.

Прототип:

VOID LeaveCriticalSection( LPCRITICAL\_SECTION lpCriticalSection // указатель на объект ); Параметр: lpCriticalSection - дескриптор критической секции.

**Функция DeleteCriticalSection()** уничтожает критическую секцию.

```
Прототип:
VOID DeleteCriticalSection(
 LPCRITICAL_SECTION lpCriticalSection // указатель на объект
);
Параметр: lpCriticalSection – дескриптор критической секции.
```
**Функция CreatePipe()** создает анонимный канал для передачи данных между двумя процессами (потоками). Если такой канал создан, то он может и должен быть единственным в системе. Запись и чтение в такой канал осуществляются при помощи функций **ReadFile()** и **WriteFile()** с соответствующими дескрипторами.

Прототип:

BOOL CreatePipe( PHANDLE hReadPipe. *PHANDLE* hReadPipe. PHANDLE hWritePipe, *II* Agpec дескриптора для записи LPSECURITY\_ATTRIBUTES lpPipeAttributes, и и Указатель на атрибуты защиты DWORD nSize *// Размер канала в байтах* );

Параметры:

hReadPipe - адрес дескриптора для чтения.

hWritePipe - адрес дескриптора для записи.

lpPipeAttributes - указатель на атрибуты защиты (если NULL, то по умолчанию).

nSize – максимальный размер канала в байтах (если 0, то размер определяется автоматически).

Возвращаемое значение: TRUE при успехе, FALSE при ошибке.

**Функция CreateMailSlot()** создает почтовый ящик (ячейку) для передачи данных между двумя процессами, причем процессы могут располагаться как на одной машине, так и на разных узлах сети. Формат имени: «\\.\mailslot\[путь]имя».

Прототип: HANDLE CreateMailslot( LPCTSTR lpName, // Имя почтового ящика DWORD nMaxMessageSize, использования // Максимальный размер сообщения DWORD IReadTimeout, *DWORD* IReadTimeout, *M* Taйм-аут перед чтением (в мс) LPSECURITY\_ATTRIBUTES\_lpSecurityAttributes // Указатель на атрибуты защиты );

Параметры:

lpName - имя почтового ящика

nMaxMessageSize - максимальный размер сообщения.

lReadTimeout - тайм-аут для чтения (в миллисекундах). Частные случаи: 0 – немедленно вернуть управление, если ящик пуст; MAILSLOT\_WAIT\_FOREVER – ожидать бесконечно.

lpSecurityAttributes - указатель на атрибуты защиты (если NULL, то по умолчанию).

Возвращаемое значение: TRUE при успехе, FALSE при ошибке.

**Функция WSAStartup()** инициализирует подсистему работы с сокетами. Прототип:

int WSAStartup (<br>WORD wVersionRequested. WORD wVersionRequested, и и и и и пребуемая версия WinSock<br>
I PWSADATA lpWSAData и и и и и и и и и и и версия видео // Информация о реализации ); Параметры: wVersionRequested – требуемая версия WinSock (младший байт – версия, старший - ревизия), например 0x202; lpWSAData – указатель на структуру, содержащую подробности реализации: typedef struct WSAData {

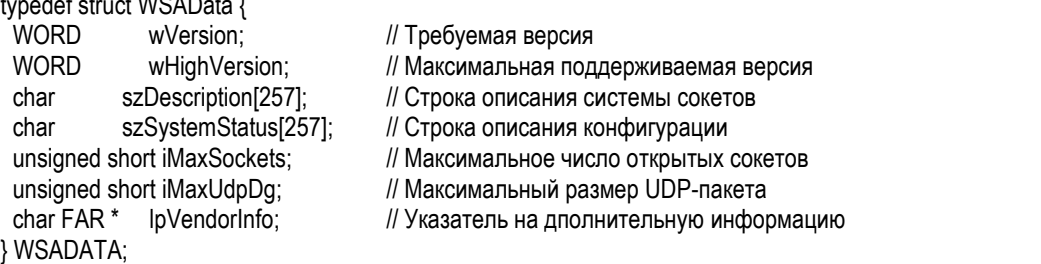

Возвращаемые значения: 0 в случае успеха, 10091 – сокеты не готовы, 10092 или 10022 – требуемая версия сокетов не поддерживается.

**Функция WSACleanup()** завершает работу с сокетами.

Прототип:

int WSACleanup (void);

Возвращаемое значение: 0 в случае успеха, 10093 – сокеты ранее не были проинициализированы, 10050 – ошибка в сетевой подсистеме, 10036 – выполняется блокирующая операция.

**Функция WSAGetLastError()** Возвращает номер последней сетевой ошибки.

Прототип: int WSAGetLastError (void); Возвращаемое значение: см. Приложение В.

**Функция socket()** создает новый (неинициализированный) сокет.

Прототип: SOCKET socket (  $int af$ ,  $// Tun agree$ int type, // Тип сокета<br>int protocol // Протокол int protocol );

Параметры:

 $a<sup>f</sup>$  – тип используемого адреса (1 – локальный адрес, 2 – адрес в формате TCP/IP, 6 – в формате IPX/SPX, 17 – NetBIOS, 21- Banyan и т.п.);

type – тип создаваемого сокета (1 – потоковый для TCP, 2 – дейтаграммный для UDP, 3 – формируемый вручную);

protocol – тип протокола  $(0 -$  соответствует типу сокета).

Возвращаемое значение: дескриптор сокета или 0 – в случае неудачи.

**Функция closesocket()** закрывает сокет.

Прототип: int closesocket (

```
 SOCKET sock // Сокет
```
);

Параметр: sock – дескриптор открытого ранее сокета. Возвращаемое значение: 0 в случае успеха или –1 в случае неудачи.

**Функция connect()** пытается установить соединение с сокетом иного сетевого узла (обычно с потоковым по протоколу TCP).

```
Прототип:
int connect(
SOCKET sock, Ульван и Нетрелингии (1) Сокет
const struct socketaddr FAR* name, // Идентификатор узла
int namelen // Длина идентификатора
);
```
Параметры:

sock – дескриптор открытого ранее сокета;

name – идентификатор узла, с которым устанавливается соединение,

заданный в виде:

```
struct sockaddr_in {
 short sin_family; \frac{1}{1}тип адреса (см. описание функции socket() );
 u_short sin_port; // номер порта
struct in_addr sin_addr; // 32-битовый адрес
 char sin zero[8]; \frac{1}{2} для других типов сетей, должны быть 0
};
```
namelen – длина идентификатора (16).

Возвращаемое значение: 0 в случае удачи, иначе -1.

**Функция bind()** устанавливает соответствие между сокетом и адресом текущего узла.

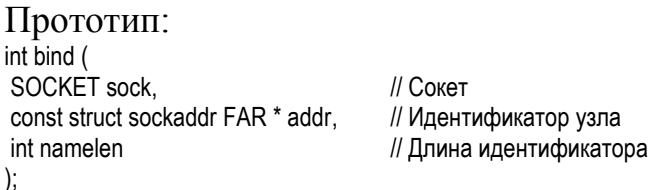

Параметры:

sock – дескриптор открытого ранее сокета;

name – идентификатор узла, с которым устанавливается соединение (см. описание функции connect());

namelen – длина идентификатора  $(16)$ . Возвращаемое значение: 0 в случае удачи, иначе -1.

### **Функция listen()** ожидает запрос соединения от иного сокета.

Прототип: int listen( SOCKET sock, // Сокет int backlog // Максимальное количество сообщений );

Параметры:

sock – дескриптор ранее открытого сокета;

backlog – максимально допустимый размер очереди сообщений. Возвращаемое значение: 0 в случае успеха, иначе -1.

### **Функция accept()** устанавливает соединение с другим сокетом.

Прототип: SOCKET accept ( SOCKET sock, У/ Сокет struct sockaddr FAR \* addr, // Идентификатор сокета int FAR  $*$  addrien  $\frac{1}{2}$  Длина идентификатора );

Параметры:

sock – дескриптор открытого ранее сокета;

name – идентификатор узла, с которым устанавливается соединение (см. описание функции connect());

namelen – длина идентификатора (16).

Возвращаемое значение: дескриптор сокета в случае успеха, иначе -1.

**Функция send()** посылает данные через сокет, который (или с которым) уже установлено соединение.

Прототип: int send ( SOCKET sock, // Сокет const char FAR<sup>\*</sup> buf, // Данные int bufsize. *// Размер данных* int flags // Флаги );

Параметры:

sock – дескриптор открытого ранее сокета;

buf - буфер данных;

bufsize – количество передаваемых данных;

flags – битовые флаги (1 – «срочные данные», 4 – передавать без маршрутизации).

Возвращаемое значение: количество передаваемых (не переданных!) байтов или –1 в случае неуспеха.

**Функция sendto()** посылает данные через сокет другому сокету.

Прототип: int sendto( SOCKET s, *// Сокет* const char FAR \* buf, и и и и // Данные int len,  $\sqrt{2}$  // Длина данных int flags, interest in the sockaddr FAR \* to. *// Битовые флаги*<br> *// Идентификатор* // Идентификатор иного сокета int tolen *II* Длина структуры с идентификатором );

Параметры:

s - дескриптор открытого ранее сокета;

buf – буфер данных;

len – количество передаваемых данных;

flags – битовые флаги;

```
to – идентификатор узла, куда выполняется передача данных;
```
tolen – длина идентификатора.

Возвращаемое значение: количество передаваемых (не переданных!) байтов или –1 в случае неуспеха.

### **Функция recv()** считывает данные из сокета.

int recv ( SOCKET sock, // Сокет<br>char FAR \* buf. // Ланные char FAR \* buf,<br>int bufsize, int flags );

 $\frac{1}{2}$  Размер буфера

Параметры:

sock – дескриптор открытого ранее сокета;

buf – буфер данных;

bufsize – размер буфера;

flags – битовые флаги (1 – «срочные данные», 2 – прочитать данные, не удаляя их из входной очереди).

Возвращаемое значение: количество прочитанных байтов (возможно, 0) или -1 в случае ошибки.

**Функция recvfrom()** считывает данные из сокета с указанным

идентификатором.

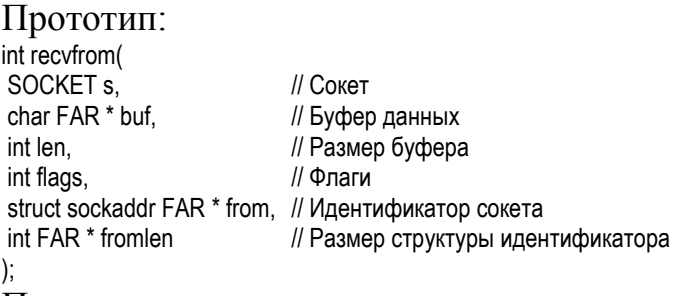

Параметры:

s – дескриптор открытого ранее сокета;

buf – буфер данных;

len – размер буфера;

flags – битовые флаги (1 – «срочные данные», 2 – прочитать данные, не удаляя их из входной очереди);

from – идентификатор узла, откуда выполняется прием данных;

fromlen – длина идентификатора.

Возвращаемое значение: количество прочитанных байтов (возможно, 0)

или -1 в случае ошибки.

**Функция setsockopt()** устанавливает или изменяет режимы работы сокета.

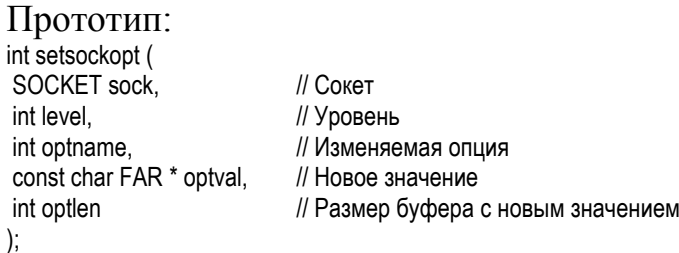

Параметры:

sock - дескриптор открытого ранее сокета;

level - уровень, на котором сокет определен (0 - уровень пакетов TCP/IP, 0xFFFF - уровень сокетов);

optname - ИЗМЕНЯЕМАЯ ОПШИЯ:

optval - новое значение изменяемой опции.

optlen - длина буфера, содержащего новое значение.

Возвращаемое значение: 0 в случае успеха, иначе -1.

Функция gethostbyname() получает информацию о сетевом узле, заланном при помоши символического имени.

Прототип:

struct hostent \*gethostbyname(

const char \*name // Символическое имя узла  $\cdot$ 

Параметр: символического имени (например, name строка "pop3.hotmail.com").

Возвращаемое значение: 0 в случае ошибки, в противном случае заполненную структуру:

struct hostent { char \* h\_name; // «Официальное» имя узла char  $*$   $\overline{h}$  aliases; // Массив строк с «альтернативными» именами short h\_addrtype; // Тип адреса short h length; // Длина каждого адреса char \*\* h addr list; // Массив числовых адресов Ϊ.

Функция gethostbyaddr() получает информацию о сетевом узле, заданном при помощи числового адреса.

Прототип:

struct hostent \*gethostbyaddr ( const char \* addr, // Указатель на числовой адрес int len. // Длина адреса int type // Тип адреса  $\mathbf{)}$ : Параметры: addr - указатель на числовой адрес; len - длина адреса; type - тип адреса.

Возвращаемое значение: 0 в случае ошибки или заполненную структуру hostent (см. описание функции gethostbyname()).

**Функция gethostname**() получает имя текущего узла сети.

Прототип: int gethostname ( char \* name. // Возвращаемое имя // Длина имени int namelen  $\mathbf{E}$ Параметры:

name - строка с именем;

namelen – длина имени.

Возвращаемое значение: в случае успеха 0, иначе код ошибки.

**Группа функций ntohs(), htons(), ntohl()** и **htonl()** преобразует порядок байтов в числовых данных к виду, используемому в сетях, и обратно:

- u\_short ntohs (u\_short netshort) 16-битовое число из сетевого в «нормальный»;
- u\_short htons (u\_short hostshort)  $-16$ -битовое число из «нормального» в сетевой;
- u long ntohl (u long netlong)  $32$ -битовое число из сетевого в «нормальный»;
- u long htonl (u long hostlong)  $32-6$ итовое число из «нормального» в сетевой.

**Функция inet\_addr()** преобразует строку с IP-адресом вида "AAA.BBB.CCC.DDD" в числовую форму.

Прототип: unsigned long inet addr ( const char \* cp // Строка с адресом ); Параметр: cp – строка с адресом. Возвращаемое значение: числовой адрес или –1 в случае ошибки.

**Функция inet\_ntoa()** преобразует IP-адрес, представленный в числовой форме, в строку вида «AAA.BBB.CCC.DDD».

<span id="page-32-0"></span>Прототип: char FAR \* inet\_ntoa ( struct in addr in // Числовой адрес ); Параметр: in – числовой IP-адрес в одном из видов: struct in addr { union { struct { u\_char s\_b1,s\_b2,s\_b3,s\_b4; } S\_un\_b; // Четыре байта struct { u\_short s\_w1,s\_w2; } S\_un\_w; // Два 16-битовых слова u long S addr;  $\frac{1}{32}$ -битовое число } S\_un; Возвращаемое значение: при ошибке 0.

### Приложение Б. Примеры программирования

Пример 1. Демонстрация запуска потоков и синхронизации их при помощи критических секций. Главный поток («поставщик») поочередно передает через глобальную переменную дочернему потоку («потребителю») символы строки, а тот отображает их на экране. При этом соблюдаются неодновременность и попеременность доступа.

```
#include <stdio.h>
#include <windows.h>
CRITICAL SECTION cs1, cs2, cs3;
char buffer; // Глобальный буфер
DWORD WINAPI Receiver(void *tmp) {
                                                // Поток - приемник данных
while (1) {
 if (cs3.LockCount==-1) {
                                                // Секция свободна?
  EnterCriticalSection (&cs3);
  EnterCriticalSection (&cs1);
                                                // Жду, чтобы можно было принимать
  printf("%c", buffer);
                                                // Принять данные
 LeaveCriticalSection (&cs1);
 LeaveCriticalSection (&cs2);
                                                // Принял, можно снова передавать
 \mathcal{E}\}\{main() { // Поток - передатчик данных
DWORD t; char s[i] = \{"Hello world!"}; int i = 0;
InitializeCriticalSection (&cs1):
                                                // Инициализация критической секции
InitializeCriticalSection (&cs2):
                                                // Инициализация критической секции
InitializeCriticalSection (&cs3):
                                                // Инициализация критической секции
EnterCriticalSection (&cs3):
                                                // Читать пока нельзя
CreateThread(NULL, 0, Receiver, NULL, 0, &t); // Запустить поток
while (s[i]) {
 if (cs2.LockCount==-1) {
                                                // Секция свободна?
  EnterCriticalSection (&cs2);
                                                // Жду, чтобы можно было передавать
  EnterCriticalSection (&cs1);
  buffer = \sin++\sin// Передача данных
  LeaveCriticalSection (&cs1); // Передал, можно снова читать
 LeaveCriticalSection (&cs3);
 \}\}\}
```
Пример 2. Демонстрация запуска «фиберов» («волокон») и передачи между ними данных при помощи сокетов. Главный «фибер» запускает два дочерних: сервер и клиент. Клиент передает серверу строки. **TOT** переворачивает их и возвращает обратно, после чего клиент отображает перевернутые строки на экране.

#include <stdio.h> #define WIN32 WINNT 0x400 #include <windows.h> #include <winsock2.h> #include <locale.h> #define MAXBUF 1024 void \*f0, \*f1, \*f2;

void WINAPI Fiber1(void \*q) { // «Фибер» - сервер char buf[MAXBUF]; WSADATA d; SOCKET my sock; sockaddr in local addr, client addr;

```
WSAStartup(0x202, &d);
my_sock=socket(AF_INET,SOCK_DGRAM,0);
local_addr.sin_family=AF_INET;
local_addr.sin_addr.s_addr=INADDR_ANY;
local_addr.sin_port=htons(6969);
bind(my_sock,(sockaddr *) &local_addr, sizeof(local_addr));
int client \alphaddr \betaize = sizeof(client \alphaddr);
while (1) {
  SwitchToFiber(f2);
  int bsize = recvfrom(my_sock, buf, MAXBUF, 0, (sockaddr *) &client_addr, &client_addr_size);
  buf[bsize]=0;
  printf(buf);
 for (int i=0; i < bsize/2; i++) {
     char b=buf[i]; buf[i] = buf[bsize-i-1]; buf[bsize-1-i]=b; 
}
 sendto(my_sock, buf, strlen(buf), 0, (sockaddr *)&client_addr, sizeof(client_addr));
 }
closesocket(my_sock);
WSACleanup();
}
void WINAPI Fiber2(void *q) { // «Фибер» - клиент
  HOSTENT *hst;
  char* mess[]={"Леша на полке клопа нашел", "Около Миши молоко", "Ешь немытого ты меньше", "Иди, Сеня, не сиди",
           "А Леву Алла увела", "Я не стар, брат Сеня", "И любит Сева вестибюли"};
  char buf[MAXBUF]; WSADATA d; SOCKET my_sock;
 sockaddr_in dest_addr, server_addr;
  WSAStartup(0x202, &d);
  my_sock=socket(AF_INET, SOCK_DGRAM, 0);
 dest_addr.sin_family=AF_INET;
 dest_addr.sin_port=htons(6969);
  if (inet_addr("127.0.0.1"))
   dest_addr.sin_addr.s_addr=inet_addr("127.0.0.1");
  else
   if (hst=gethostbyname("127.0.0.1"))
   dest_addr.sin_addr.s_addr=((unsigned long **) hst->h_addr_list)[0][0];
  int server_addr_size=sizeof(server_addr);
 int i = 0:
  while (1) {
  if (!mess[i][0]) SwitchToFiber(f0);
   CharToOem(mess[i], buf);
  sendto(my_sock, buf, strlen(buf), 0, (sockaddr *) &dest_addr, sizeof(dest_addr));
  SwitchToFiber(f1);
  int n=recvfrom(my_sock, buf, sizeof(buf)-1, 0, (sockaddr *) &server_addr, &server_addr_size);
  buf<sub>[n]=0</sub>;
   printf(" <-> %s\n", buf);
 j++;
  }
  closesocket(my_sock);
  WSACleanup();
}
main() { // Главный поток
f1 = CreateFiber(0, Fiber1, NULL);
f2 = CreateFiber(0, Fiber2, NULL);
f0 = ConvertThreadToFiber(NULL); // Объявить себя волокном
SwitchToFiber(f1);
}
```
Пример 3. Демонстрация запуска параллельных процессов и организации обмена между ними при помощи анонимных каналов. Родительский процесс запускает дочерний процесс и переназначает его стандартные дескрипторы

ввода-вывода на свои каналы. После этого дочерний процесс общается с родительским при помощи стандартных функций консольного ввода-вывода.

// Anon1 - родительский процесс #include <stdio.h> #include <stdlib.h> #include <iostream.h> #include <Windows.h> #define BUFLEN 16 char mess[]={"Hello!\n"}; char buf[BUFLEN]; int main( $void)$ } HANDLE r1, w1, r2, w2; DWORD n; **STARTUPINFO si:** PROCESS INFORMATION pi; SECURITY ATTRIBUTES sa; sa.nLength = sizeof(SECURITY\_ATTRIBUTES); sa.lpSecurityDescriptor = NULL; sa.blnheritHandle = TRUE; CreatePipe(&r1, &w1, &sa, 4096); // Создать 1-й канал CreatePipe(&r2, &w2, &sa, 4096); // Создать 2-ой канал memset(&si, 0, sizeof(si)); si.dwFlags = STARTF USESTDHANDLES;  $si.h$ StdInput = r2; // Переназначить stdin  $si.hStdOutput = w1$ ; // Переназначить stdout si.hStdError = GetStdHandle(STD\_ERROR\_HANDLE); si.cb = sizeof(STARTUPINFO); CreateProcess(".\\anon2.exe", "", NULL, NULL, TRUE, 0, NULL, NULL, &si, &pi); CloseHandle(pi.hThread); CloseHandle(w1); // Эти дескрипторы... CloseHandle(r2); // ... не нужны WriteFile(w2, mess, strlen(mess), &n, NULL); // Записать "Hello!" ReadFile (r1, buf, BUFLEN, &n, NULL); // Прочитать ответ fprintf(stderr, "%s", buf); // Отобразить ответ WaitForSingleObject(pi.hProcess, INFINITE); // Ждать завершения CloseHandle(w2); CloseHandle(r1):  $\mathcal{F}$ // Anon2 - дочерний процесс #include <stdio.h> #include <string.h> #include <iostream.h> #define BUFLEN 16 char buf[BUFLEN];  $main()$  $\frac{1}{2}$  scanf("%s", buf); // Тоже можно // fscanf(stdin, "%s", buf); // Тоже можно // Тоже можно  $\frac{1}{2}$  gets(buf);  $\sin \geq \text{buf}$ : // Прочитать из канала for (int i=0;i <strlen(buf);i++) { // Изменить строку if (buf[i]=='l') buf[i]='1'; if (buf[i]=='o') buf[i]='0';  $\}$ cout << buf: // Записать в канал // printf("%s", buf); // Тоже можно // fprintf(stdout, "%s", buf); // Тоже можно  $\frac{1}{2}$  puts(buf); // Тоже можно  $\}$ 

Пример 4. Демонстрация «упрощенного» запуска параллельных процессов, обмена между ними при помощи именованных каналов и синхронизации посредством мьютексов. Главный процесс передает дочернему строку, тот дожидается передачи и отображает полученную строку на экране.

```
// Главный процесс - писатель
#include <stdio.h>
#include <windows.h>
int main() {
char data[] = {"Hello world!"};
DWORD n; HANDLE m;
HANDLE pipe = CreateNamedPipe("\\\\.\\pipe\\my_pipe", PIPE_ACCESS_OUTBOUND, PIPE_TYPE_BYTE, 1, 0, 0, 0, NULL);
WinExec(".\\mut2.exe", SW_SHOW);
while ((m = OpenMutex(MUTEX_ALL_ACCESS, TRUE, "mymut"))==NULL);
WaitForSingleObject(m, INFINITE); 
// ConnectNamedPipe(pipe, NULL); // Можно вместо мьютекса
WriteFile( pipe, data, strlen(data), &n, NULL);
CloseHandle(pipe);
char c; scanf("%c", &c);
}
// Дочерный процесс - читатель
#include <stdio.h>
#include <windows.h>
int main() {
char buffer[128]; DWORD n;
HANDLE pipe = CreateFile("\\\\.\\pipe\\my_pipe", GENERIC_READ, FILE_SHARE_READ | FILE_SHARE_WRITE, NULL,
                          OPEN_EXISTING, FILE_ATTRIBUTE_NORMAL, NULL);
HANDLE m = CreateMutex(NULL, TRUE, "mymut");
ReleaseMutex(m);
ReadFile( pipe, buffer, 127 , &n, NULL );
for (int i=0;i\leq n;i++) printf("%c", buffer[i]);
CloseHandle(pipe);
char c; scanf("%c", &c);
}
```
Пример 5. Демонстрация запуска параллельных процессов и организации обмена между ними при помощи «почтовых ячеек», синхронизация посредством семафоров. Главный процесс выполняет роль сервера, создает почтовую ячейку, дожидается запуска процесса-клиента и передачи данных, после чего читает эти данные и отображает их на экране.

// Sem1 - Главный процесс (читатель) #include <stdio.h> #include <windows.h> #define BUFLEN 32 main()  $\{$ STARTUPINFO si; PROCESS\_INFORMATION pi: char buffer[BUFLEN]; unsigned long n; // Сколько прочитано HANDLE s = CreateSemaphore(NULL, 0, 1, "mysem"); // Создать закрытый семафор HANDLE m = CreateMailslot("\\\\.\\mailslot\\myslot", 0, MAILSLOT\_WAIT\_FOREVER, NULL); ZeroMemory(&si, sizeof(STARTUPINFO)); CreateProcess(".\\sem2.exe", "", NULL, NULL, FALSE, 0, NULL, NULL, &si, &pi); WaitForSingleObject(s, INFINITE); // Ждать открытия семафора и... ReadFile(m, &buffer, BUFLEN, &n, NULL); // ... читать for (int  $i=0$ ; $i\leq n$ ; $i++$ ) printf("%c", buffer[i]);

```
// Sem2 - Дочерний процесс (писатель)
#include <stdio.h>
#include <windows.h>
main() \{char message[] = \{"Hello world!"};
unsigned long n; // Сколько записано
HANDLE s = OpenSemaphore(SEMAPHORE ALL ACCESS, TRUE, "mysem");
HANDLE m = CreateFile("\\\\.\\mailslot\\myslot", GENERIC WRITE, FILE SHARE READ, NULL, OPEN EXISTING,
                        FILE_ATTRIBUTE_NORMAL, 0);
WriteFile(m, message, strlen(message), &n, NULL);
                                                     // Записать данные и...
ReleaseSemaphore(s, 1, NULL);
                                                     // ... открыть семафор
```
 $\}$ 

 $\}$ 

Пример 6. Демонстрация запуска потоков, обмена данными между ними при помощи файлов и синхронизации при помощи «событий». Главный поток работает с файлом при помощи операций чтения-записи, а дочерний - как с массивом, предварительно отобразив файл на память.

```
#include <windows.h>
#include <iostream.h>
DWORD WINAPI mythread1(void *q) { // Поток-читатель
HANDLE e1 = OpenEvent(EVENT_ALL_ACCESS, TRUE, "ev1");
HANDLE e3 = OpenEvent(EVENT_ALL_ACCESS, TRUE, "ev3");
while(1) {
 WaitForSingleObject(e1, INFINITE); // Ждать разрешения
 HANDLE f = CreateFile(".\\file.dat",GENERIC READ|GENERIC WRITE, FILE SHARE READ|FILE SHARE WRITE,
                       NULL, OPEN EXISTING, FILE ATTRIBUTE NORMAL, NULL): // Открыть файл
 HANDLE m = CreateFileMapping(f, 0, PAGE READONLY, 0, 0, NULL);
 unsigned char *p = (unsigned char *) MapViewOfFile(m, FILE MAP READ, 0, 0, 0);
 \text{cout} \leq \text{p[0]}// Отобразить переданную букву
 CloseHandle(m):
 CloseHandle(f):
 SetEvent(e3):
                         // Доложить о выполнении
int main() { // Главный поток (писатель)
DWORD n: int i=0:
char s[i] = {"Hello world!"};
HANDLE e1 = CreateEvent(NULL, FALSE, FALSE, "ev1");
HANDLE e3 = CreateEvent(NULL, FALSE, FALSE, "ev3");
HANDLE h1 = CreateThread(NULL, 0, &mythread1, NULL, 0, NULL);
while (s[i]) {
HANDLE h = CreateFile(".\\file.dat".GENERIC READIGENERIC WRITE. FILE SHARE READIFILE SHARE WRITE.
                       NULL, OPEN_ALWAYS, FILE_ATTRIBUTE_NORMAL, NULL); // Создать файл
 WriteFile(h, &s[i], 1, &n, NULL);
                                   // Передать букву
 CloseHandle(h):
                                   // Закрыть файл
 SetEvent(e1);
                                   // Разрешить отображение на экран
 WaitForSingleObject(e3, INFINITE); // Ждать доклада
 i++CloseHandle(e1); CloseHandle(e3);
J
```
## Приложение В. Коды ошибок

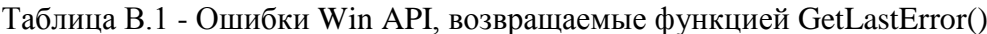

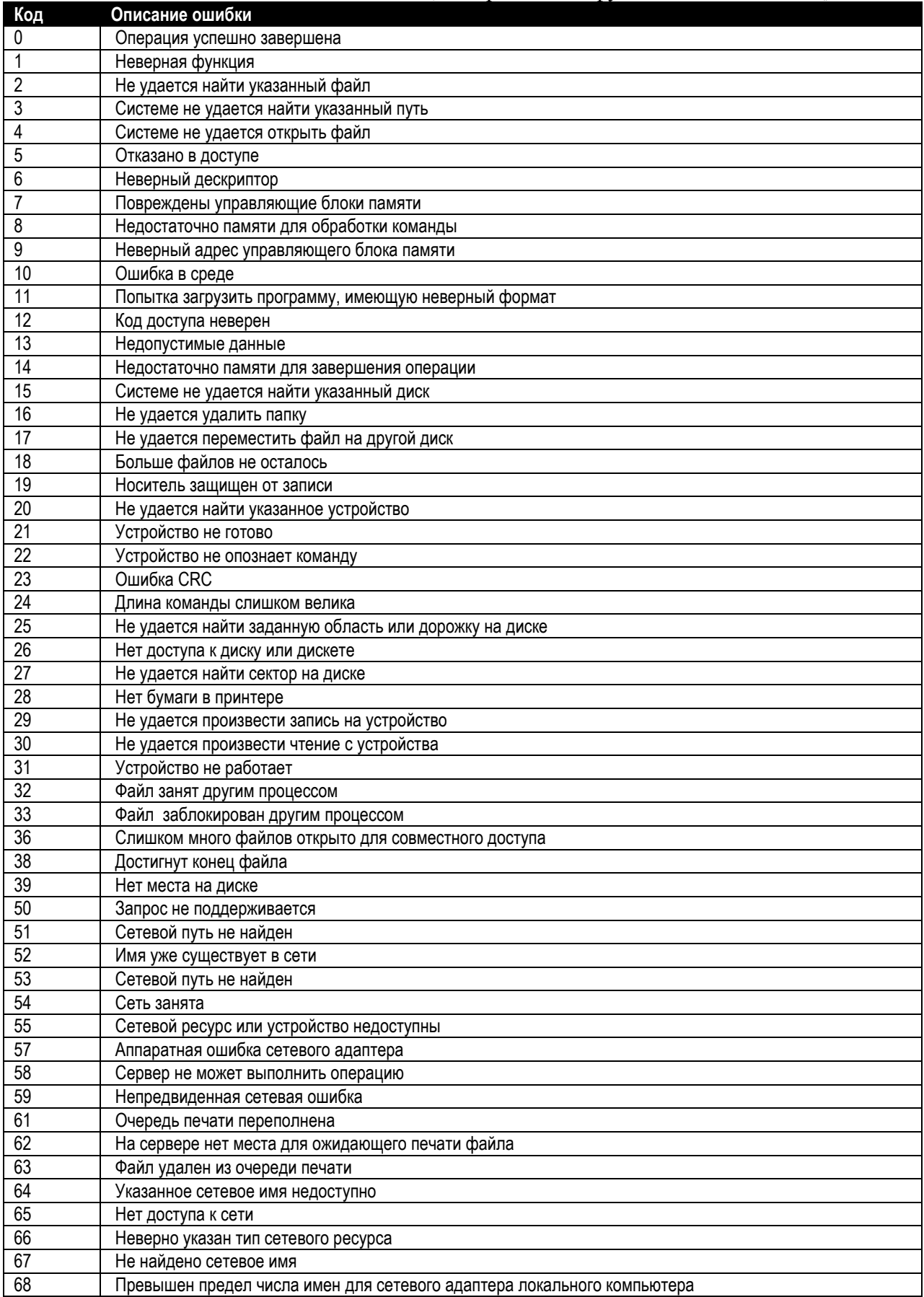

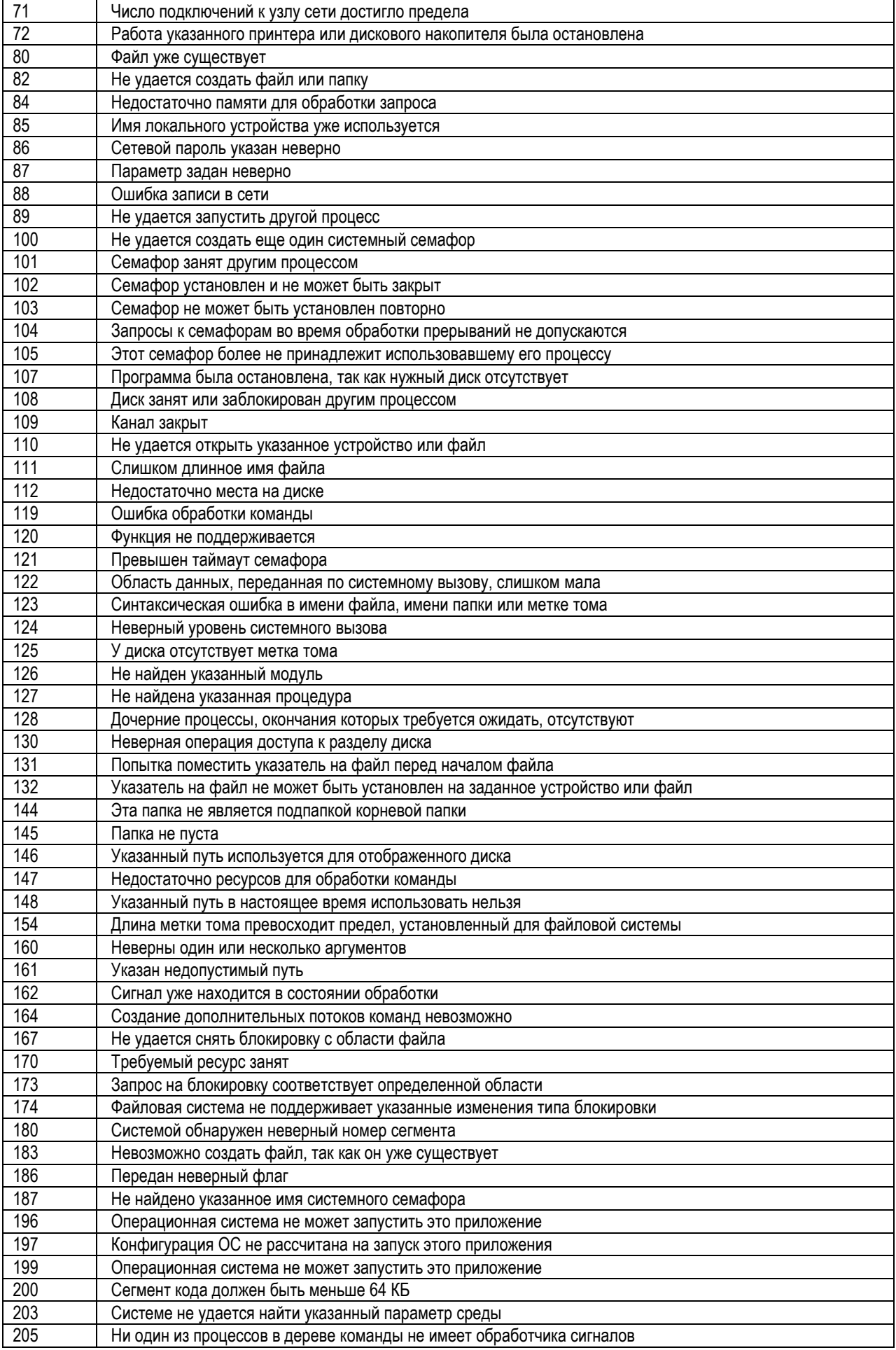

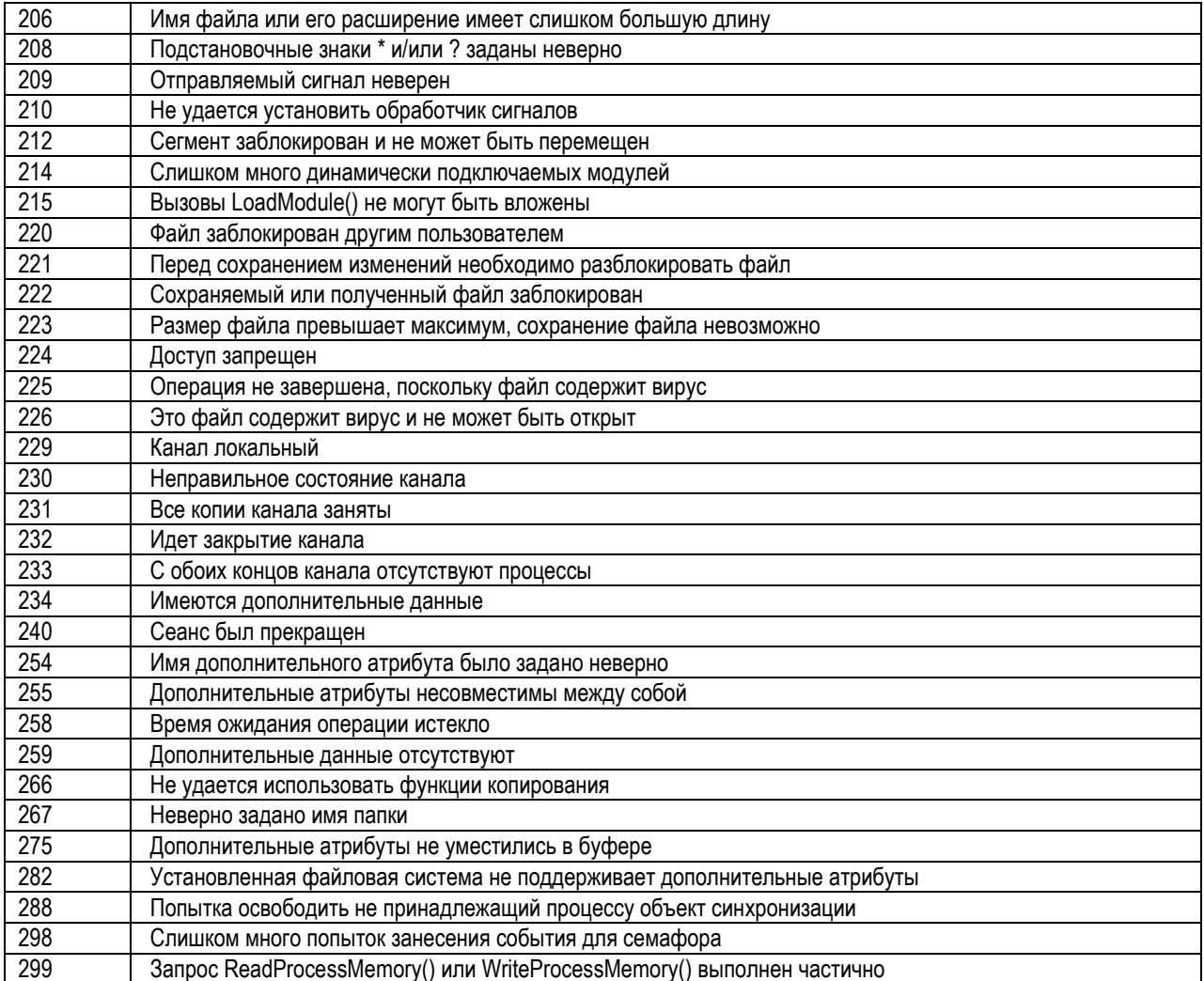

## Таблица В.2 - Ошибки WinSock, возвращаемые функцией WsaGetLastError()

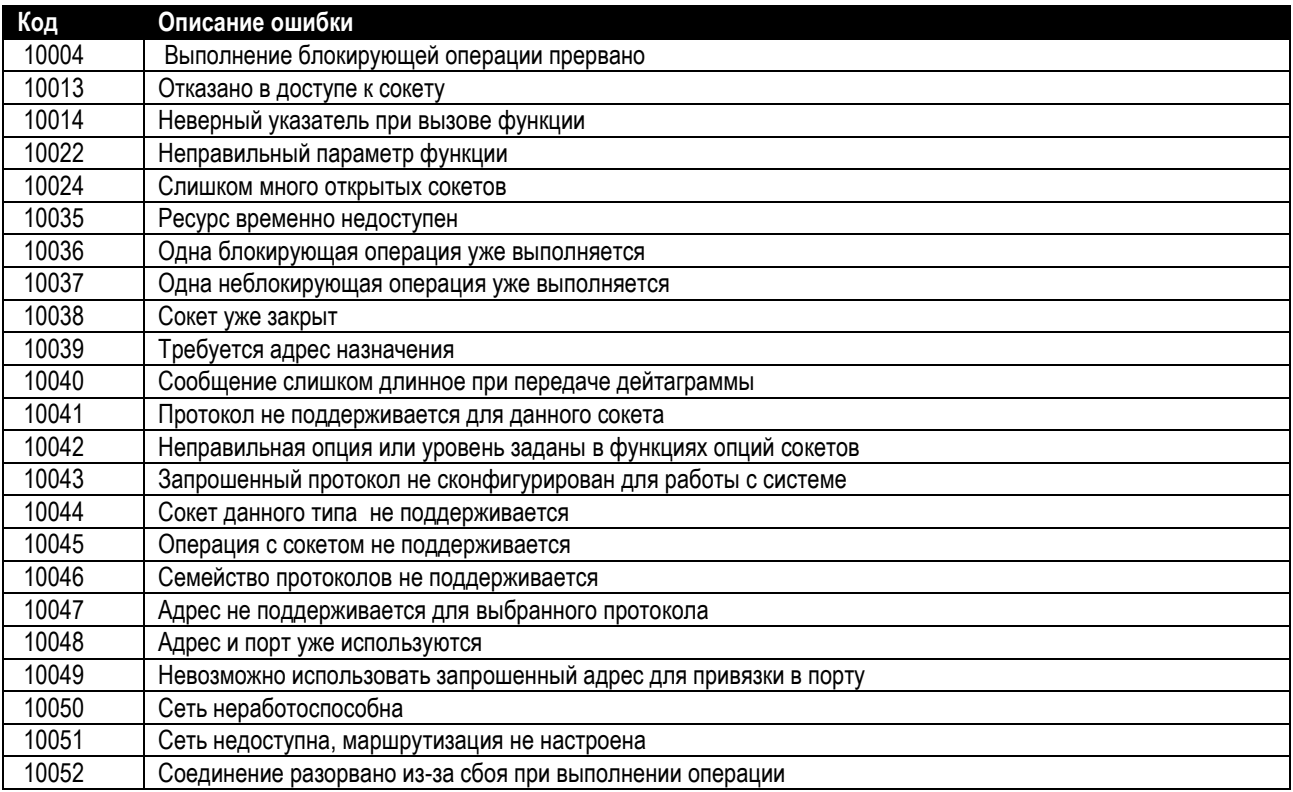

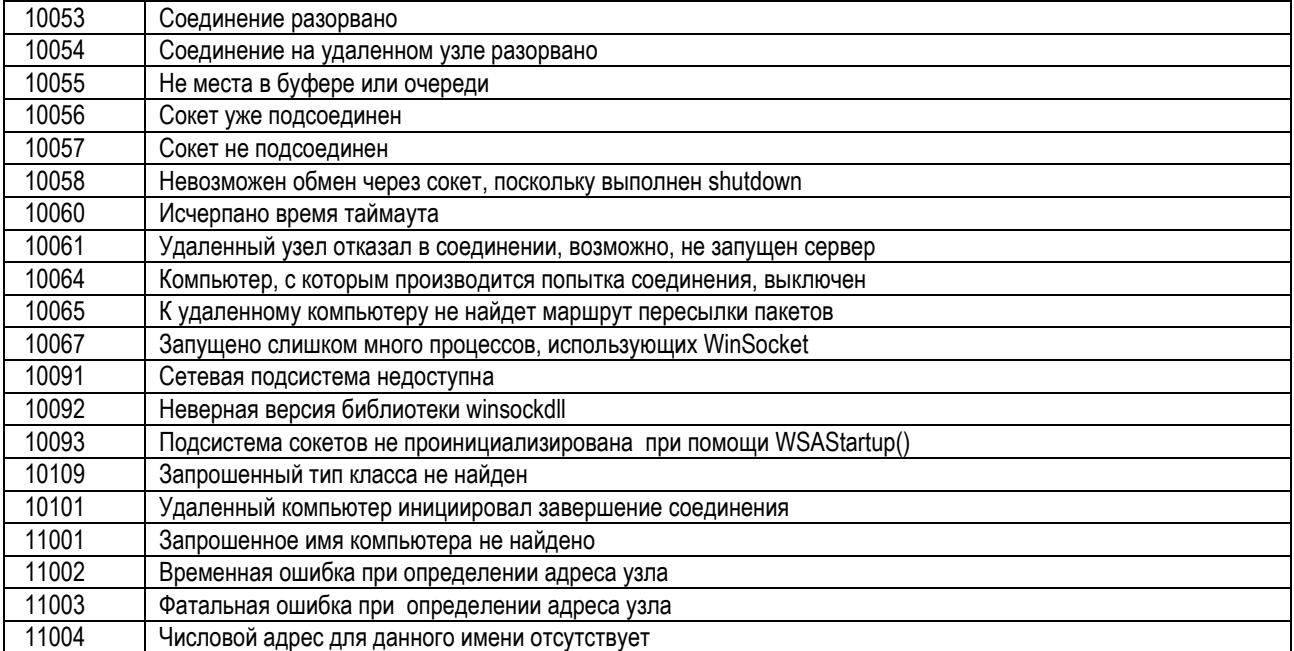

Методические материалы

# ПРОГРАММИРОВАНИЕ МНОГОЗАДАЧНОСТИ В WINDOWS

*Методические указания*

*Составитель Климентьев Константин Евгеньевич*

## ФЕДЕРАЛЬНОЕ ГОСУДАРСТВЕННОЕ АВТОНОМНОЕ ОБРАЗОВАТЕЛЬНОЕ УЧРЕЖДЕНИЕ ВЫСШЕГО ОБРАЗОВАНИЯ «САМАРСКИЙ НАЦИОНАЛЬНЫЙ ИССЛЕДОВАТЕЛЬСКИЙ УНИВЕРСИТЕТ имени академика С.П.Королева» (Самарский университет) 443086, САМАРА, МОСКОВСКОЕ ШОССЕ, 34

Изд-во Самарского университета 443086, Самара, Московское шоссе, 34.